#### СОГЛАСОВАНО

Заместитель начальника КБ-3, руководитель группы электроники **АО НИИ СТТ** 

**Ковалев Ю.Н.**  $\mathscr{P}$ 

**УТВЕРЖДАЮ** 

Заместитель директора по учебной работе

 $\mathscr{O} \mathscr{L}$ 2023 г.  $\frac{3}{y}$ Иванешко И.В.

 ДОКУМЕНТ ПОДПИСАН ЭЛЕКТРОННОЙ ПОДПИСЬЮ

Сертификат: 009533997B26BB162CCCB9A17C8FD30591 Владелец: Иванешко Ирина Васильевна Действителен: с 22.05.2023 до 14.08.2024

### Комплект контрольно-оценочных материалов промежуточной аттестации (другая форма аттестации (тестирование) - 3 семестр, экзамен - 4 семестр) по учебной дисциплине ОП. 04. Основы электронной и вычислительной техники общепрофессионального цикла программы подготовки специалистов среднего звена специальности: 11.02.15 Инфокоммуникационные сети и системы связи

В результате освоения ОП.04. Основы электронной и вычислительной техники студент должен освоить следующие компетенции:

### Профессиональные компетенции

ПК 1.1. Выполнять монтаж и настройку сетей проводного и беспроводного абонентского лоступа в соответствии с действующими отраслевыми стандартами.

ПК 1.2. Выполнять монтаж, демонтаж и техническое обслуживание кабелей связи и оконечных структурированных кабельных устройств в соответствии с действующими отраслевыми стандартами.

ПК 1.4. Осуществлять текущее обслуживание оборудования мультисервисных сетей лоступа.

ПК 1.5. Выполнять монтаж и первичную инсталляцию компьютерных сетей в соответствии с действующими отраслевыми стандартами.

ПК 1.7. Производить администрирование сетевого оборудования в соответствии с действующими отраслевыми стандартами.

ПК 1.8. Выполнять монтаж, первичную инсталляцию, настройку систем видеонаблюдения и безопасности в соответствии с действующими отраслевыми стандартами.

ПК 2.1. Выполнять монтаж, демонтаж, первичную инсталляцию, мониторинг, диагностику инфокоммуникационных систем передачи в соответствии с действующими отраслевыми стандартами.

ПК 2.2. Устранять аварии и повреждения оборудования инфокоммуникационных систем.

ПК 3.3. Осуществлять текущее администрирование для защиты инфокоммуникационных сетей и систем связи с использованием специализированного программного обеспечения и оборудования.

ПК 5.2. Выполнять адаптацию, монтаж, установку  $\mathbf{M}$ настройку конвергентных инфокоммуникационных систем в соответствии с действующими отраслевыми стандартами.

ПК 5.3. Администрировать конвергентные системы в соответствии с рекомендациями Международного союза электросвязи.

#### Общие компетенции

ОК 01. Выбирать способы решения задач профессиональной деятельности применительно к различным контекстам;

ОК 02. Использовать современные средства поиска, анализа и интерпретации информации, и информационные технологии для выполнения задач профессиональной деятельности;

ОК 03. Планировать и реализовывать собственное профессиональное личностное развитие, предпринимательскую деятельность в профессиональной сфере, использовать знания по финансовой грамотности в различных жизненных ситуациях;

ОК 04. Эффективно взаимодействовать и работать в коллективе и команде;

ОК 05. Осуществлять устную и письменную коммуникацию на государственном языке Российской Федерации с учетом особенностей социального и культурного контекста;

ОК 06. Проявлять гражданско-патриотическую позицию, демонстрировать осознанное поведение на основе традиционных общечеловеческих ценностей, в том числе с учетом гармонизации

межнациональных и межрелигиозных отношений, применять стандарты антикоррупционного поведения;

ОК 07. Содействовать сохранению окружающей среды, ресурсосбережению, применять знания об изменении климата, принципы бережливого производства, эффективно действовать в чрезвычайных ситуациях;

ОК 08. Использовать средства физической культуры для сохранения и укрепления здоровья в процессе профессиональной деятельности и поддержания необходимого уровня физической подготовленности;

ОК 09. Пользоваться профессиональной документацией на государственном и иностранном языках.

Другая форма аттестации и экзамен являются промежуточными формами контроля, подводят итог освоения учебной дисциплины ОП. 04. Основы электронной и вычислительной техники.

В 3 семестре другая форма аттестации по учебной дисциплине ОП. 04. Основы электронной и вычислительной техники проводится в форме тестирования. На промежуточную аттестацию выделяется 2 часа (последнее занятие в семестре) из общего количества часов на предмет.

Тест для 3 семестра содержит два блока: блок 1 - 45 тестовых позиций; блок 2 - 40 теоретических вопросов с кратким ответом.

Тест для 3 семестра содержит 30 вопросов (суммарно 20 тестовых позиций и 10 теоретических вопросов с кратким ответом), выбираемых случайным образом программой из каждого блока заданий.

Время тестирования – 45 минут (по 1 минуте на каждый вопрос тестовых позиций и по 2,5 минуты на краткие ответы теоретических вопросов).

Результаты другой формы аттестации и экзамена определяются на основании итогового ответа с оценками «отлично», «хорошо», «удовлетворительно», «неудовлетворительно», вносятся в учебный журнал группы и объявляются в тот же день.

## **Критерии оценивания**

5 баллов - получают студенты, справившиеся с работой 100-90%;

4 балла - ставится в том случае, если верные ответы составляют 75%-89% от общего количества;

3 балла - соответствует работа, содержащая 55-74% правильных ответов;

2 балла - соответствует работа, содержащая менее 55% правильных ответов.

## **Шкала оценивания образовательных результатов:**

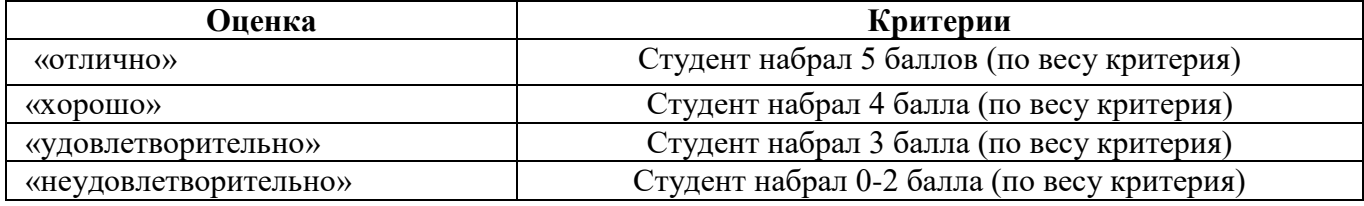

### **Первый блок заданий**

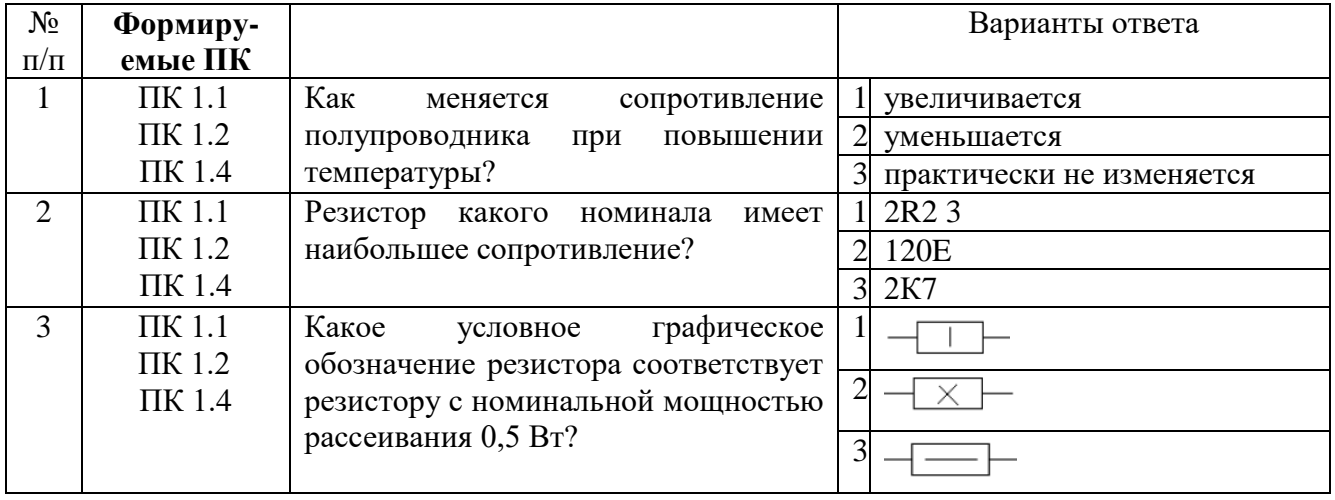

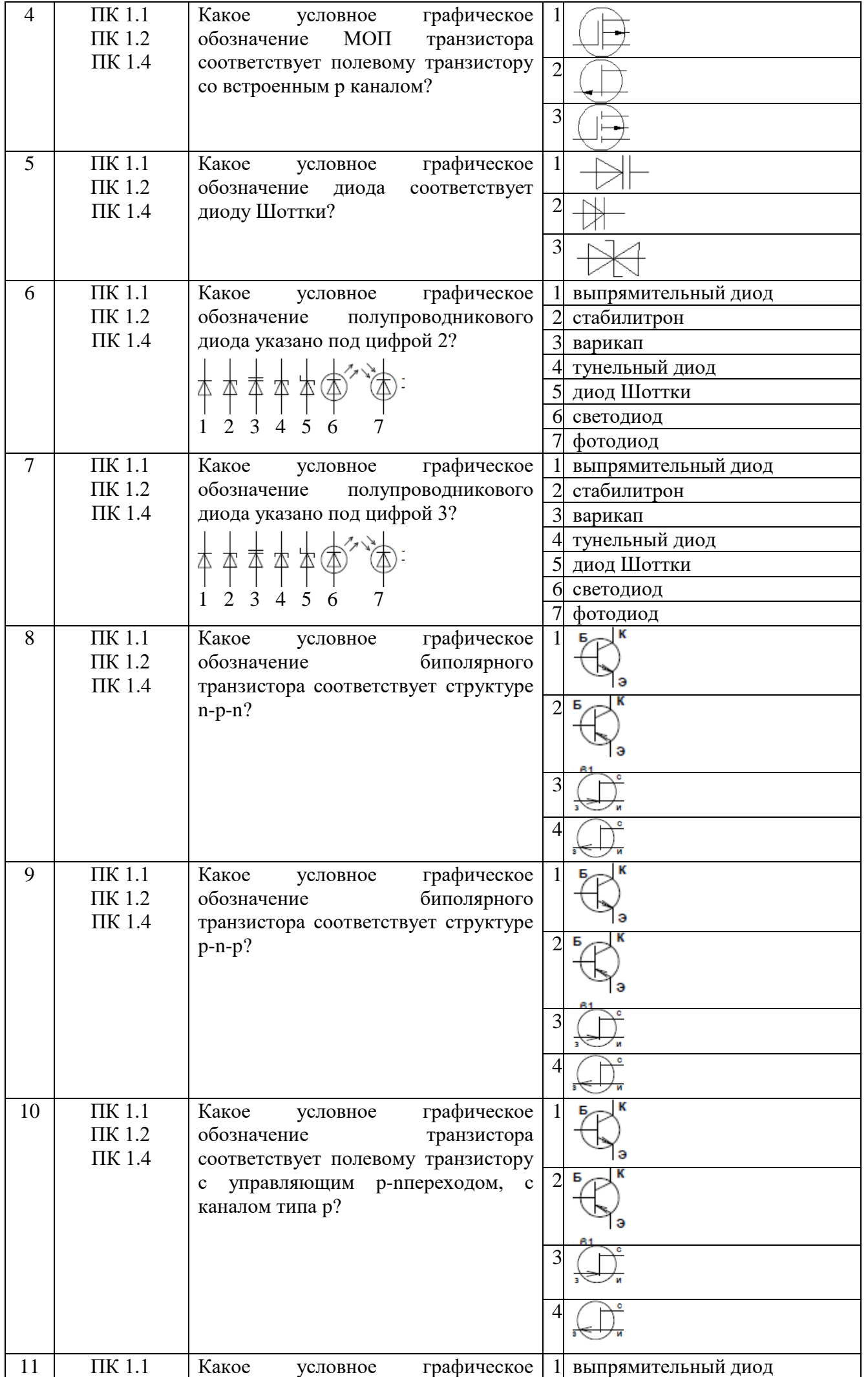

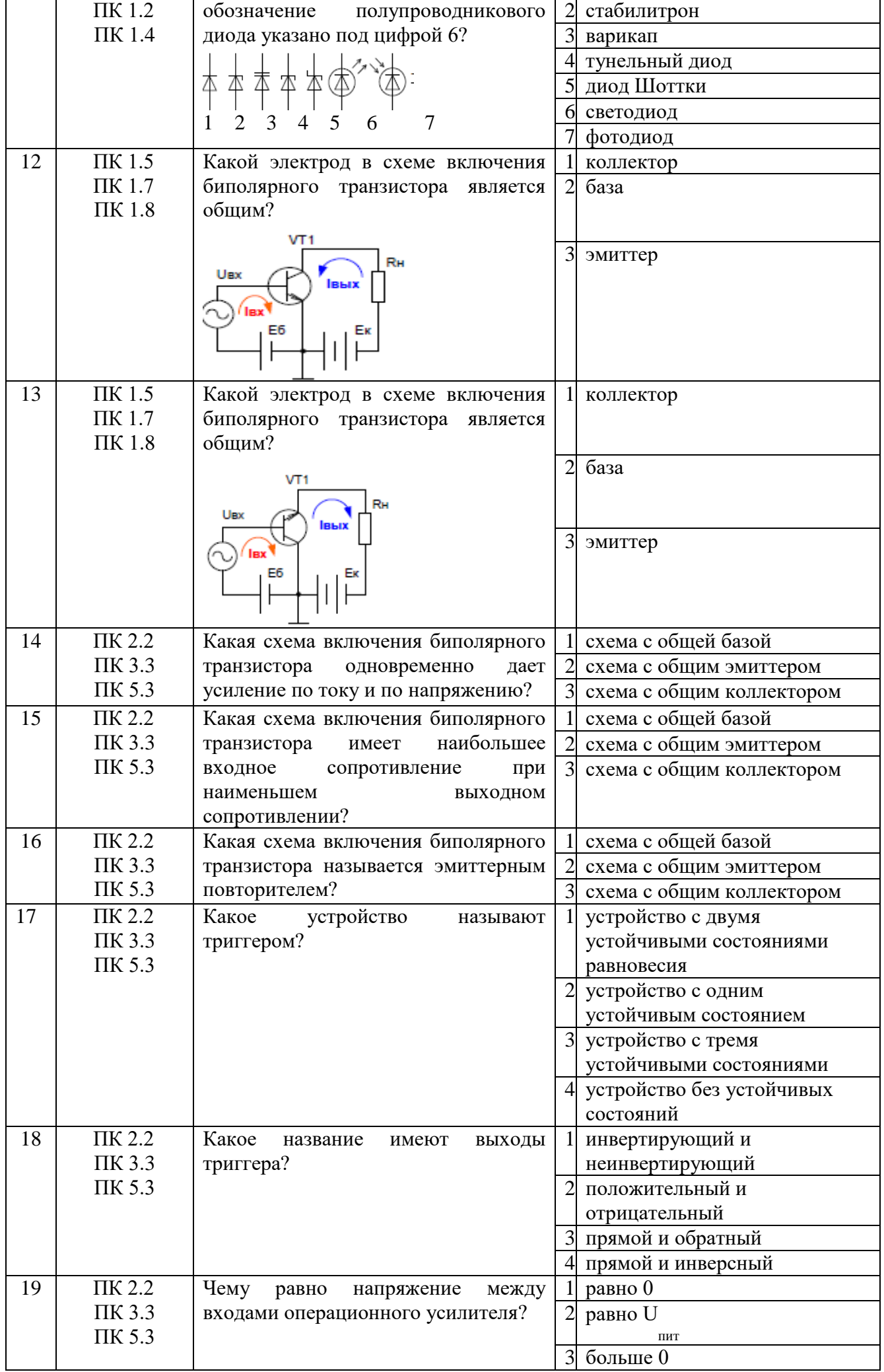

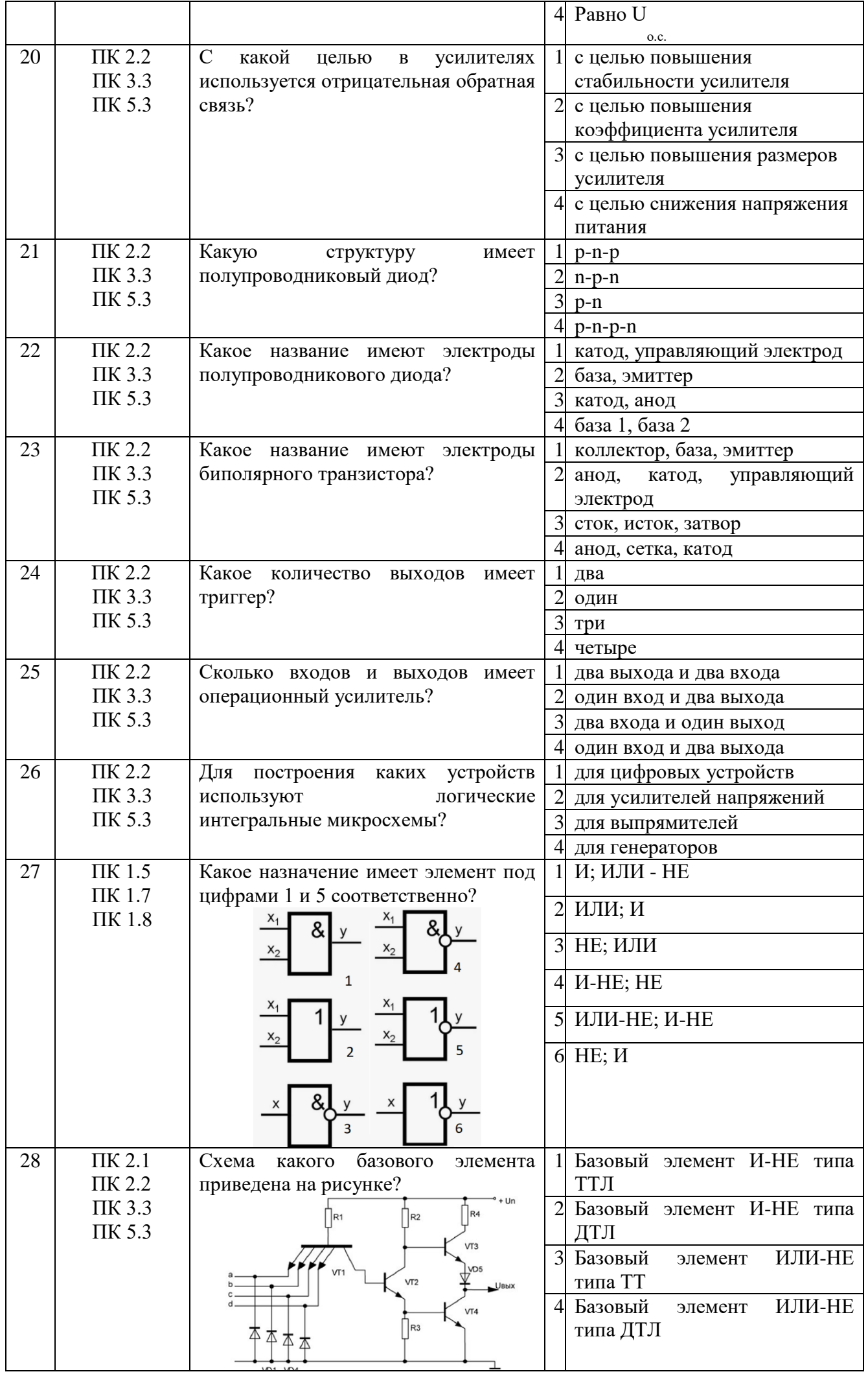

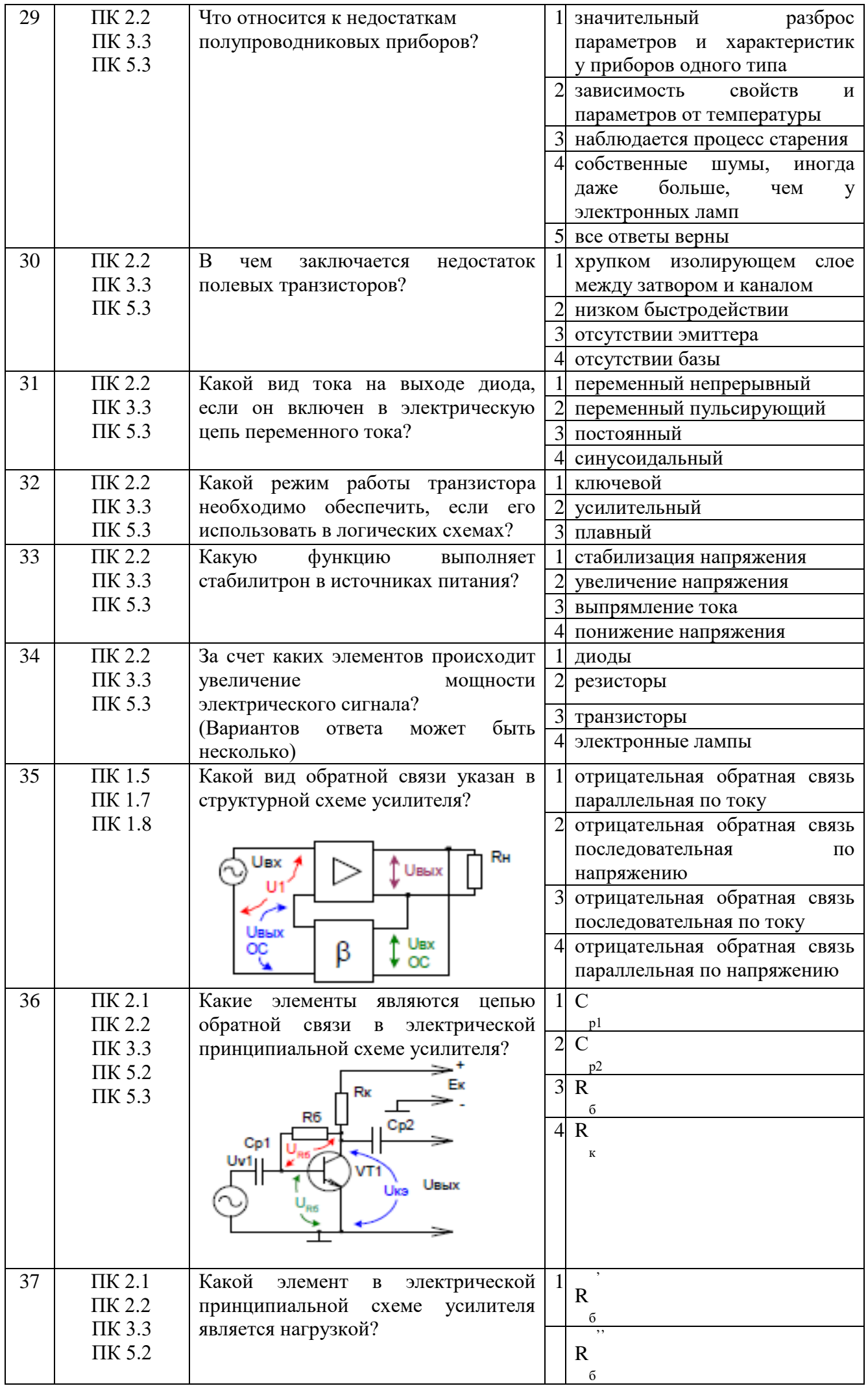

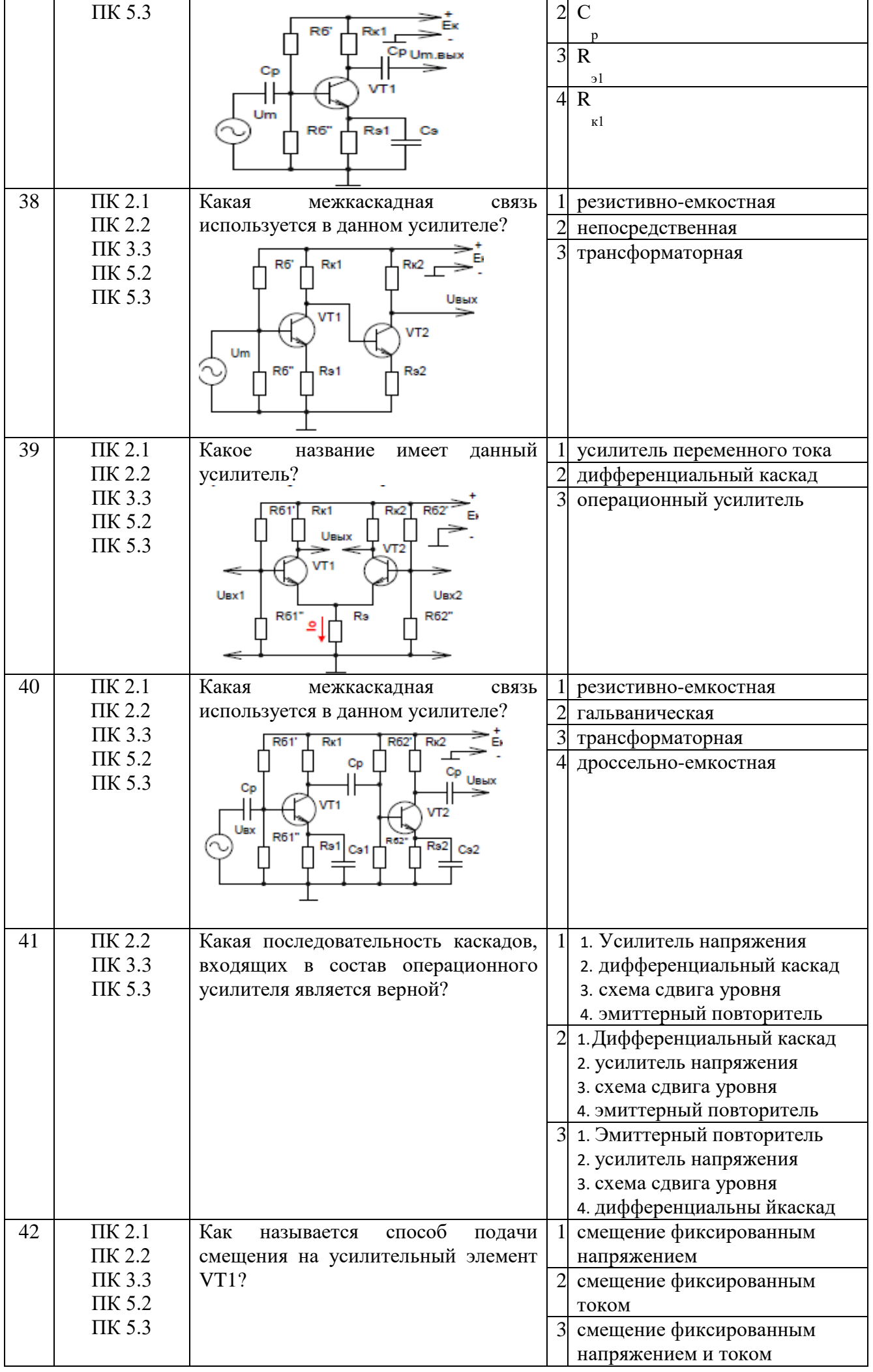

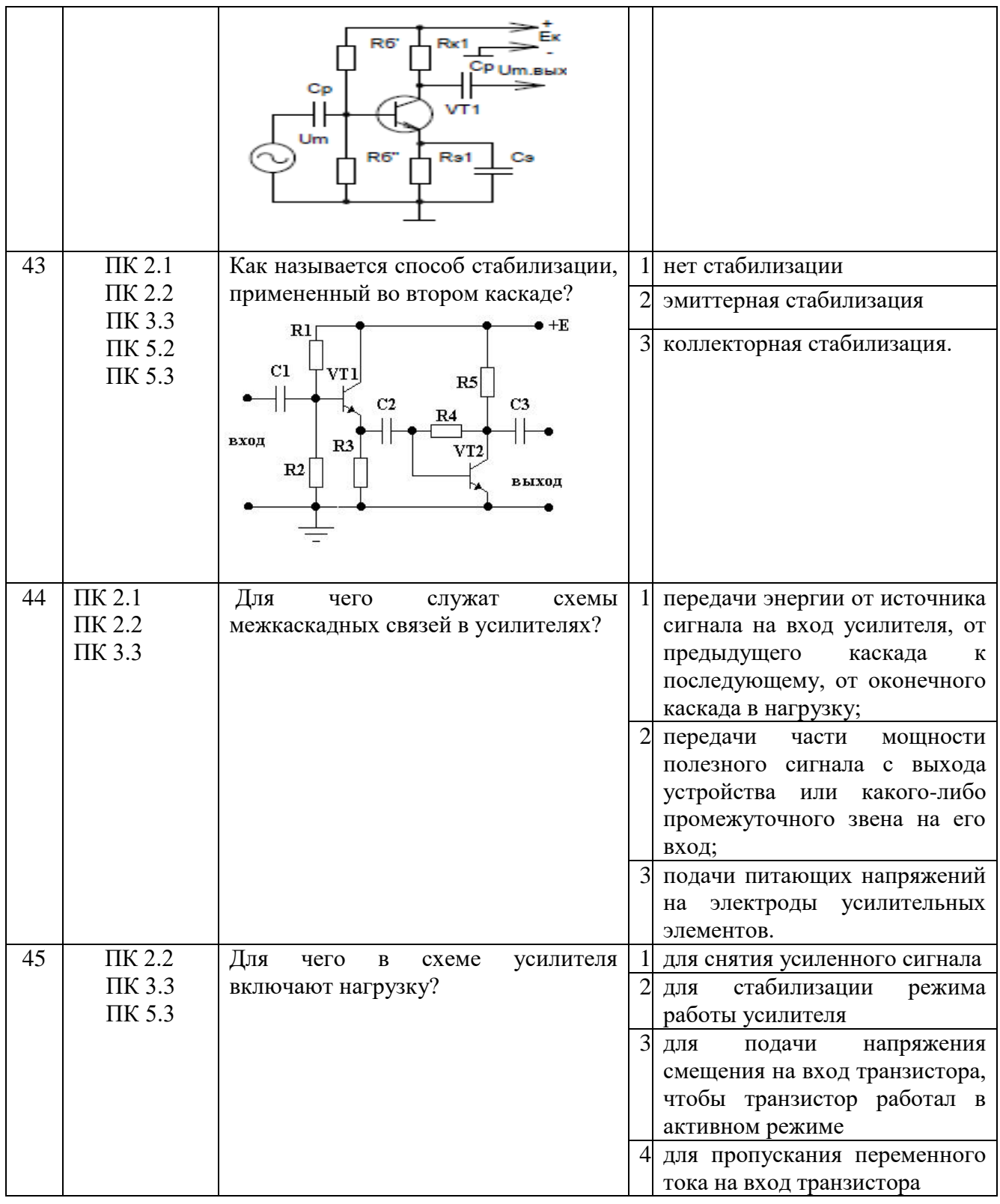

# **Второй блок заданий (3 семестр)**

# Формируемые ОК1-09

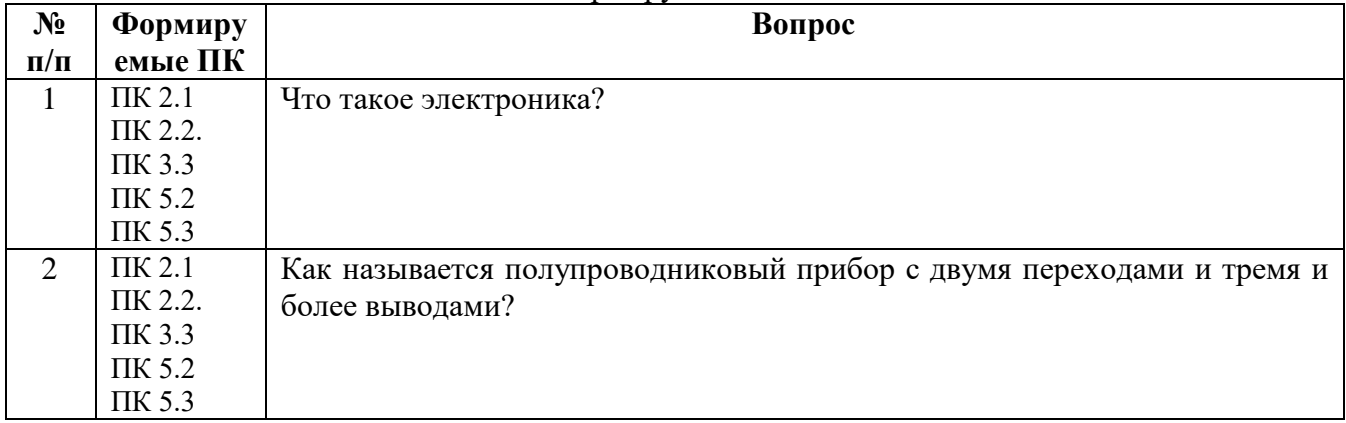

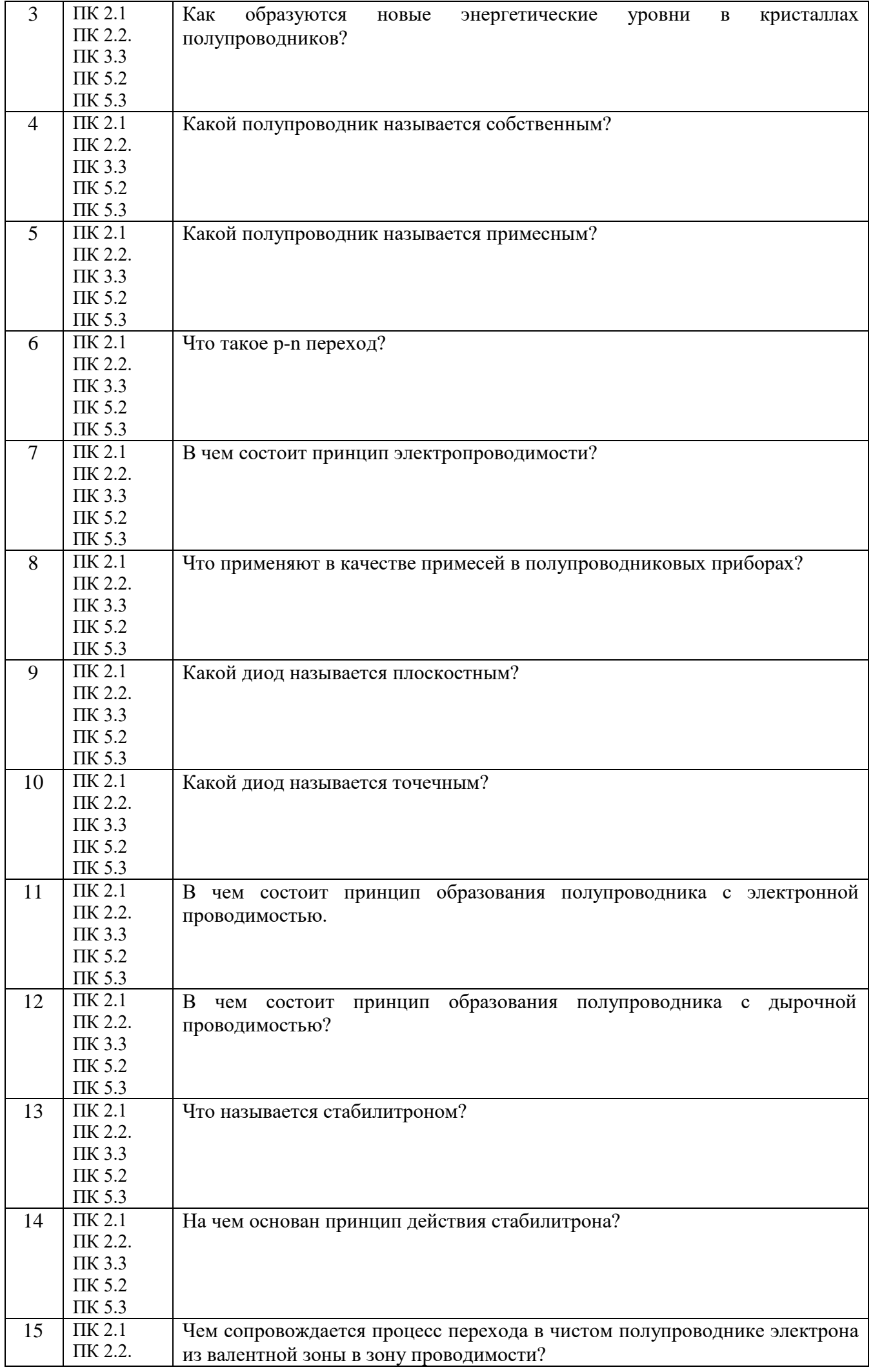

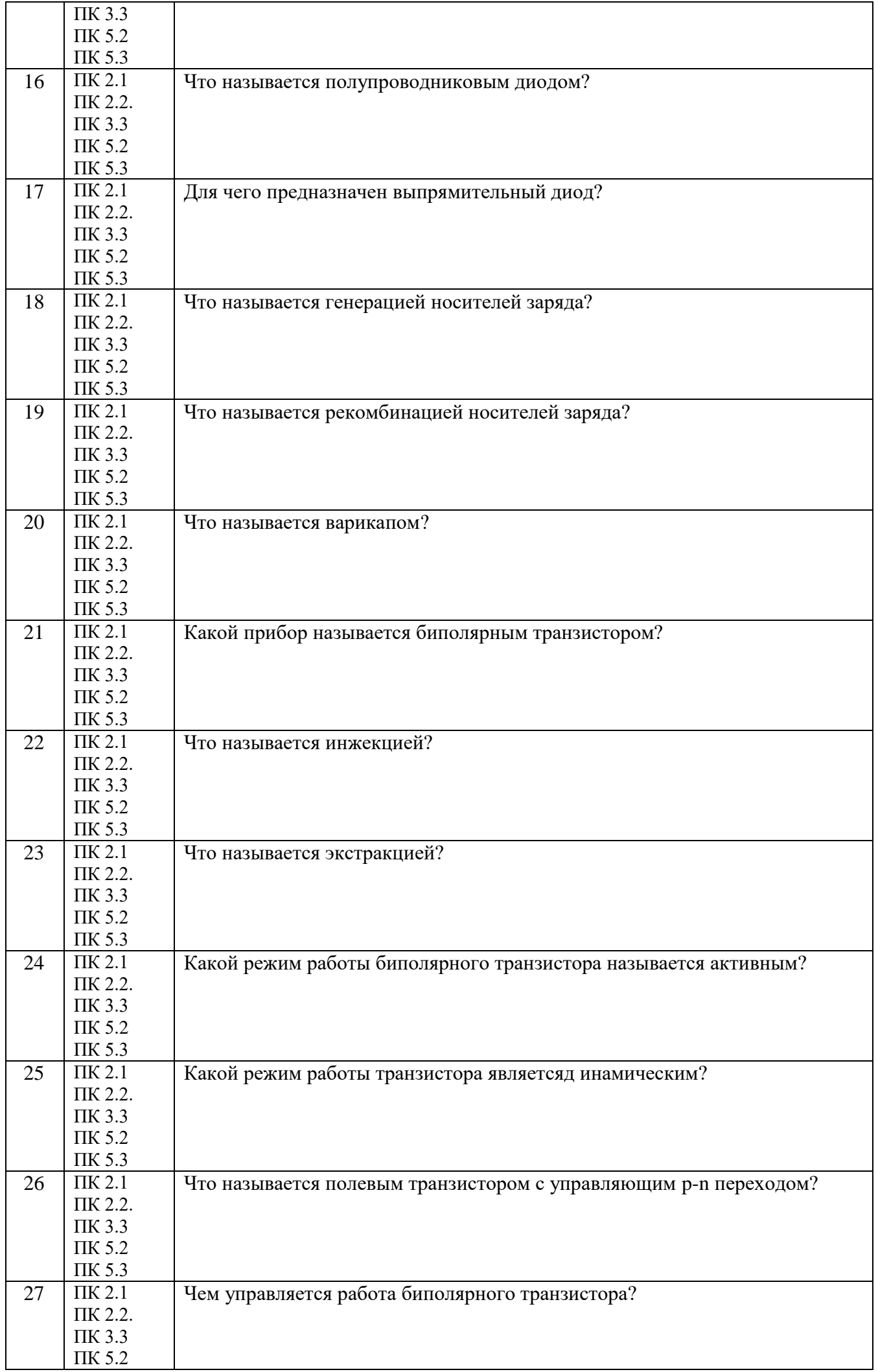

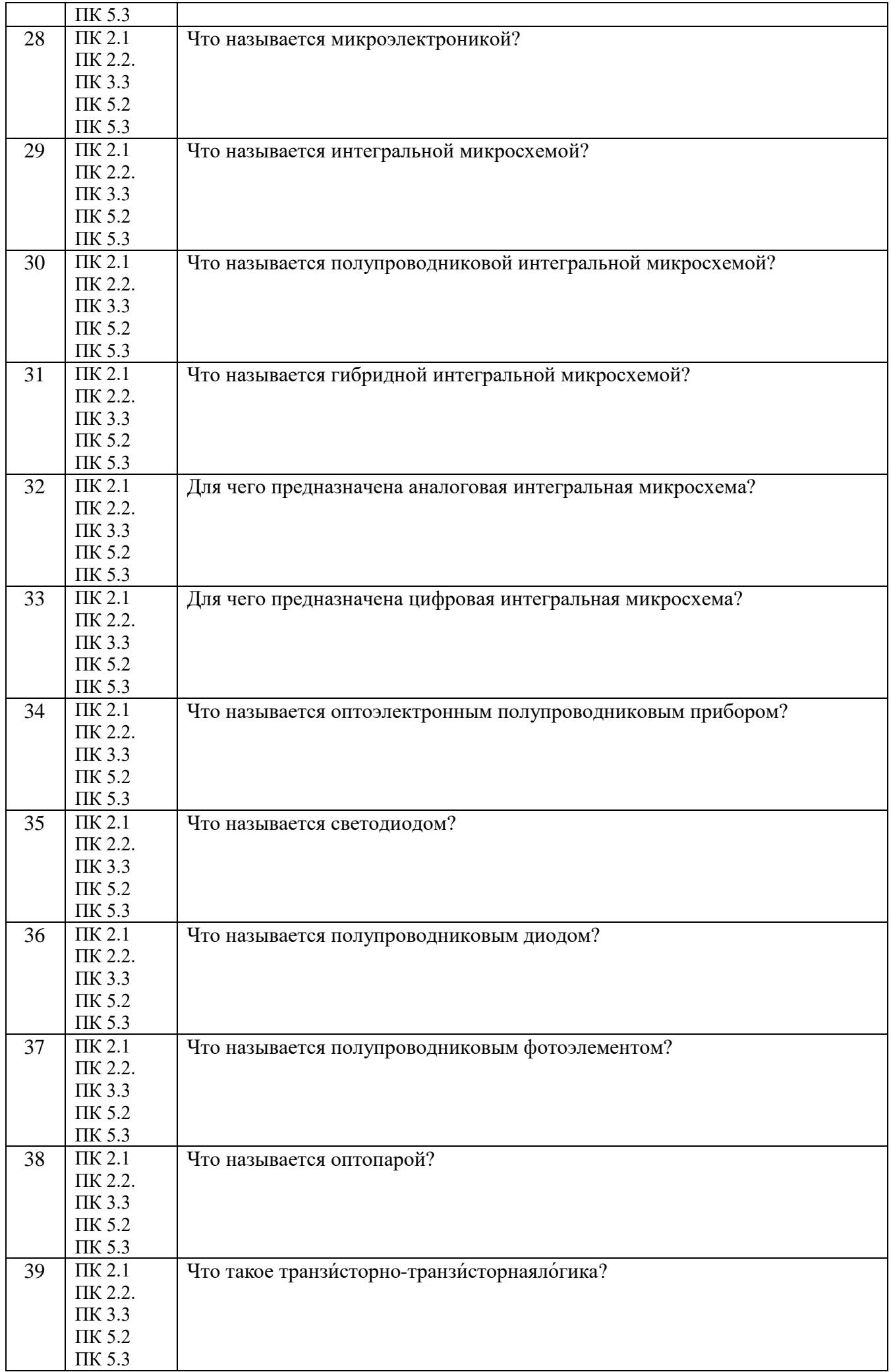

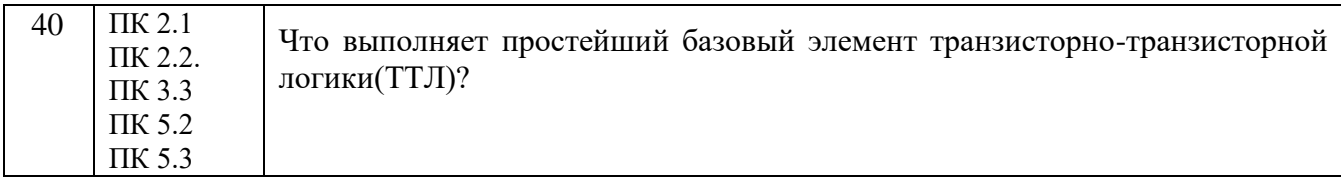

# **Приложение 1**

# **Первый блок заданий – вопросы с выбором ответа (3 семестр):**

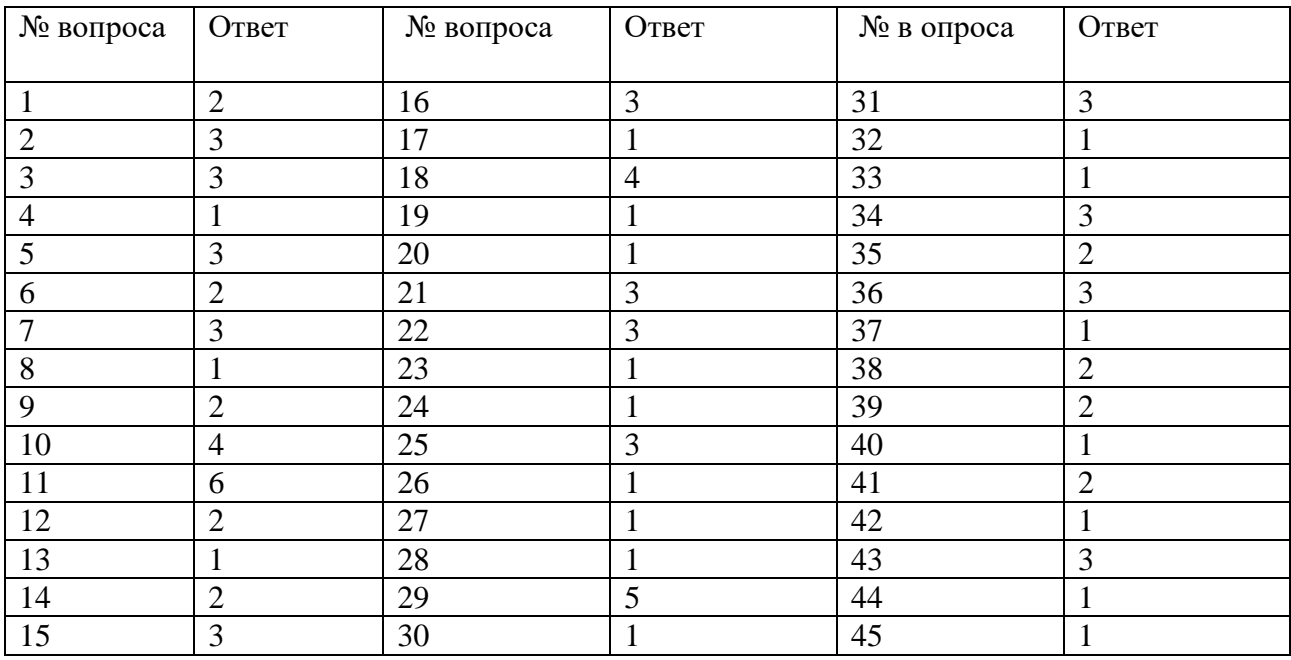

# **Второй блок заданий – вопросы с требуемым ответом (3 семестр)**

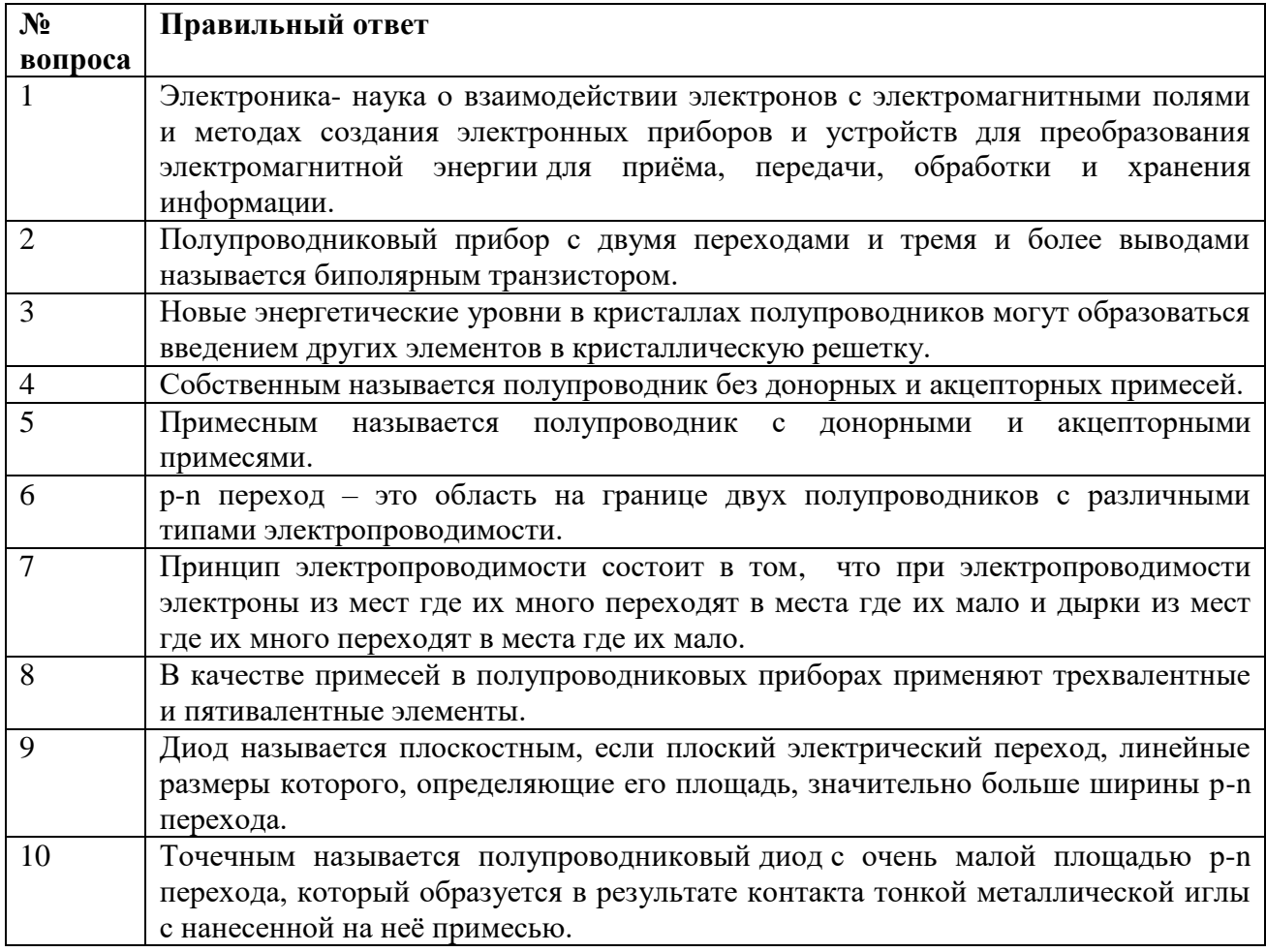

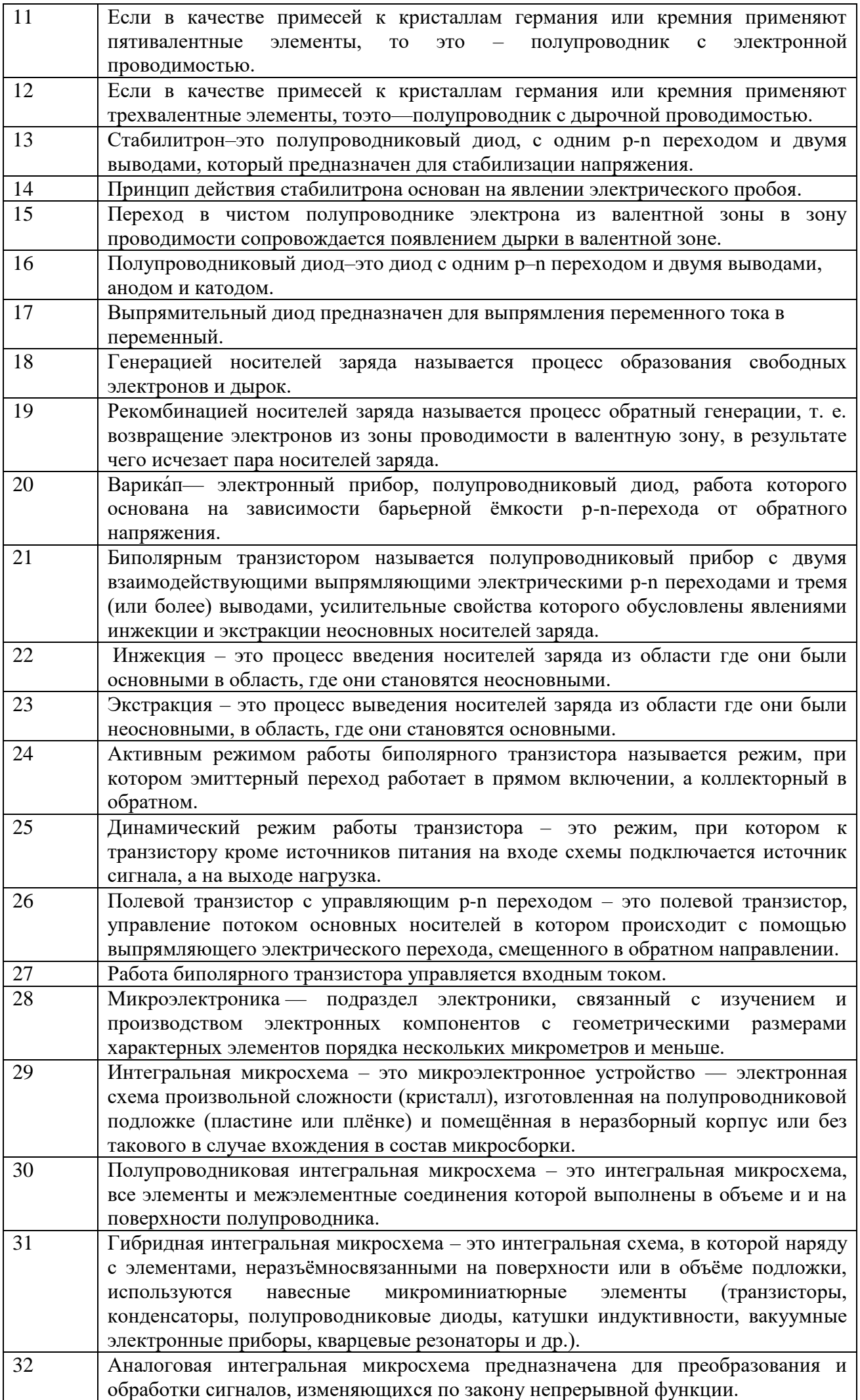

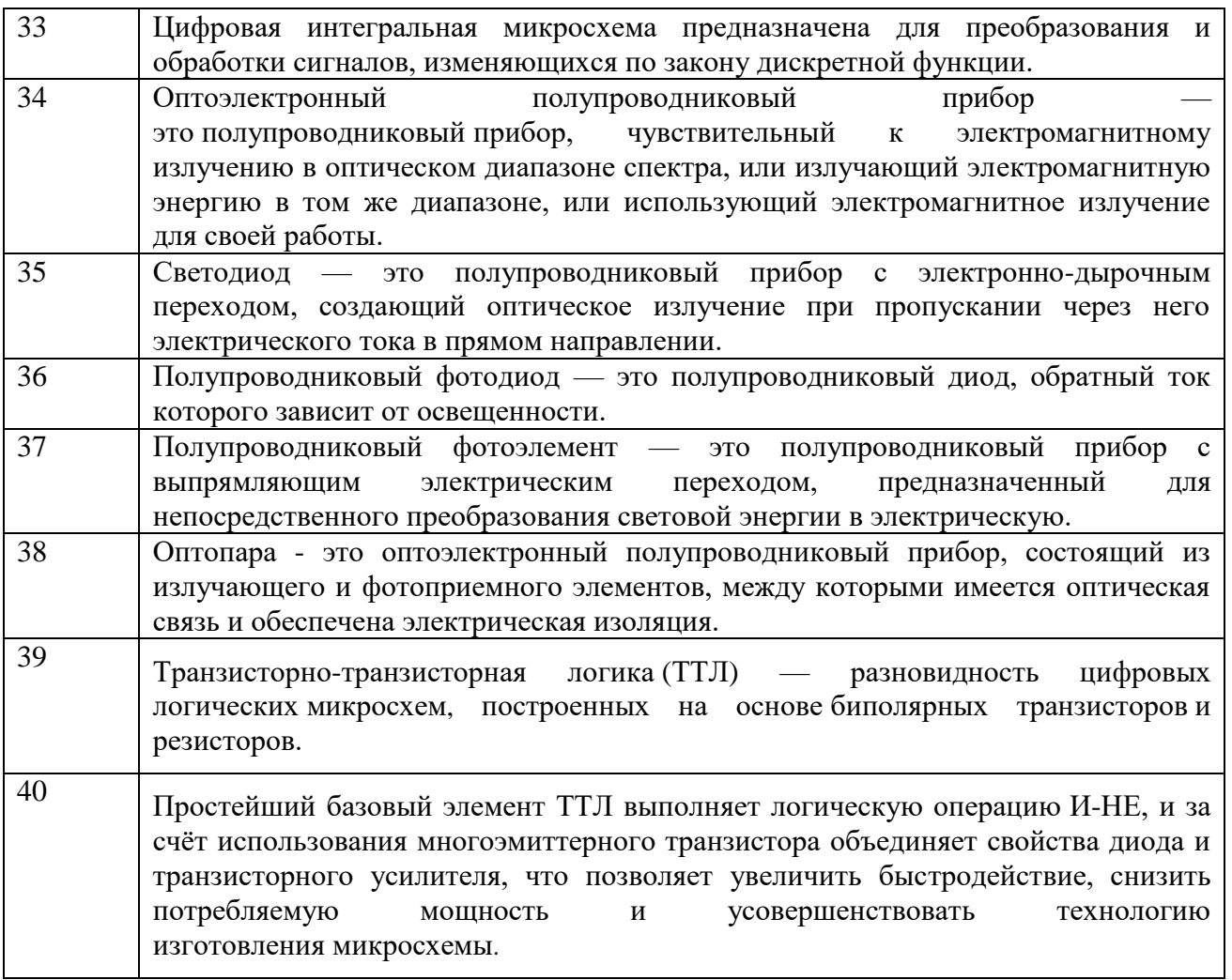

## **4 семестр.**

Экзамен по дисциплине ОП.04. Основы электронной и вычислительной техники проводится в форме тестирования.

Тест содержит 20 вопросов (суммарно тестовых позиций и теоретических вопросов с кратким ответом), выбираемых случайным образом программой из каждого блока (первый блок 130 вопросов, второй блок 130 вопросов) заданий по 10 вопросов. Время тестирования – 40 минут для каждой подгруппы (по 40 секунд на каждый вопрос из первого блока, по 80 секунд на каждый вопрос закрытого типа). Для прохождения тестирования, студенты разбиваются на три подгруппы (по количеству персональных компьютеров в сдаваемой аудитории). Время на подготовку и проверку тестирования – 30 мин.

Критерии оценивания:

- «5» получают студенты, справившиеся с работой на 86-100%;
- «4» ставится в том случае, если верные ответы составляют 70-85% от общего количества;
- «3» соответствует работа, содержащая 50-69% правильных ответов;
- «2» соответствует работа, содержащая менее 50% правильных ответов.

Шкала оценивания образовательных результатов:

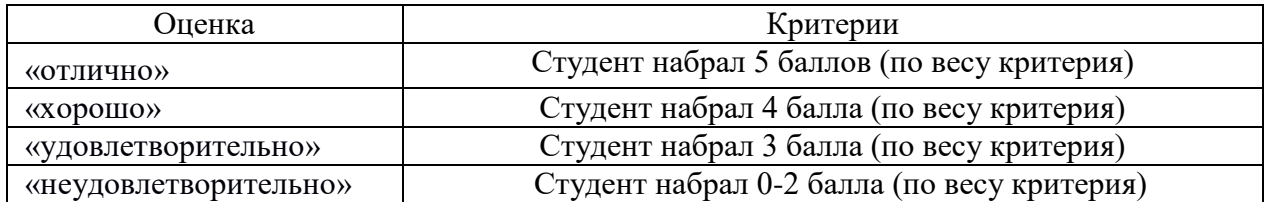

**Первый блок заданий** 

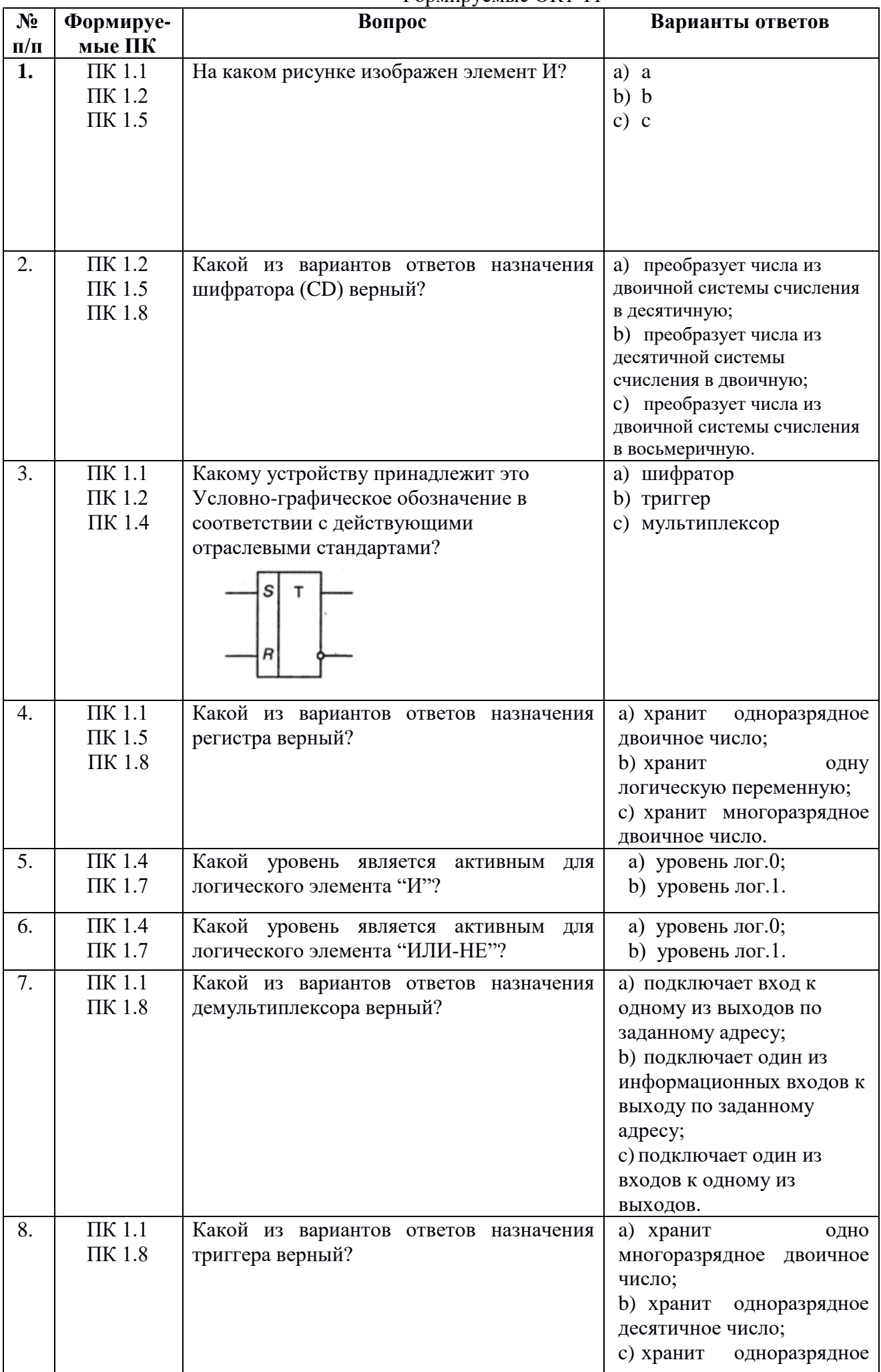

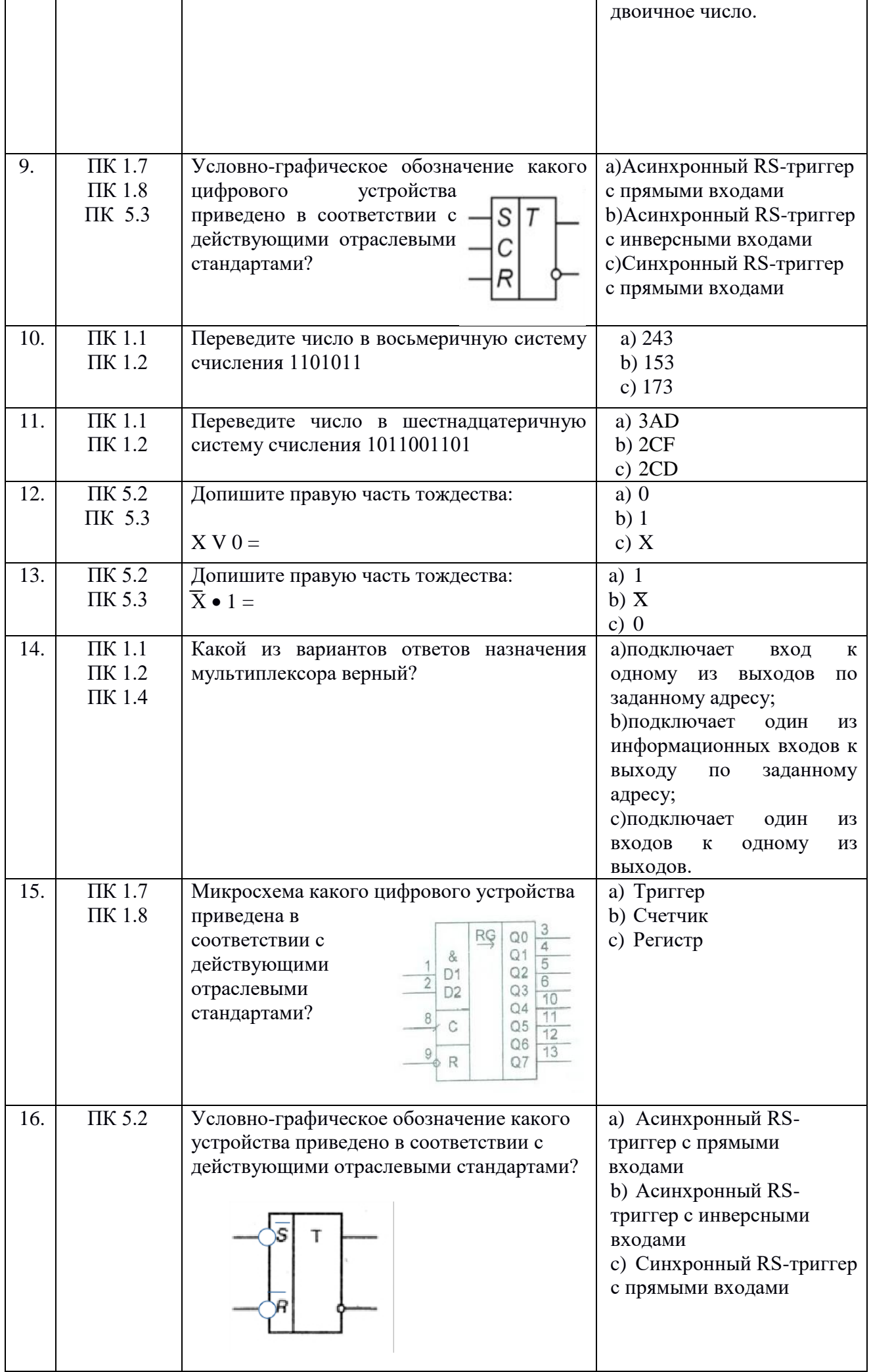

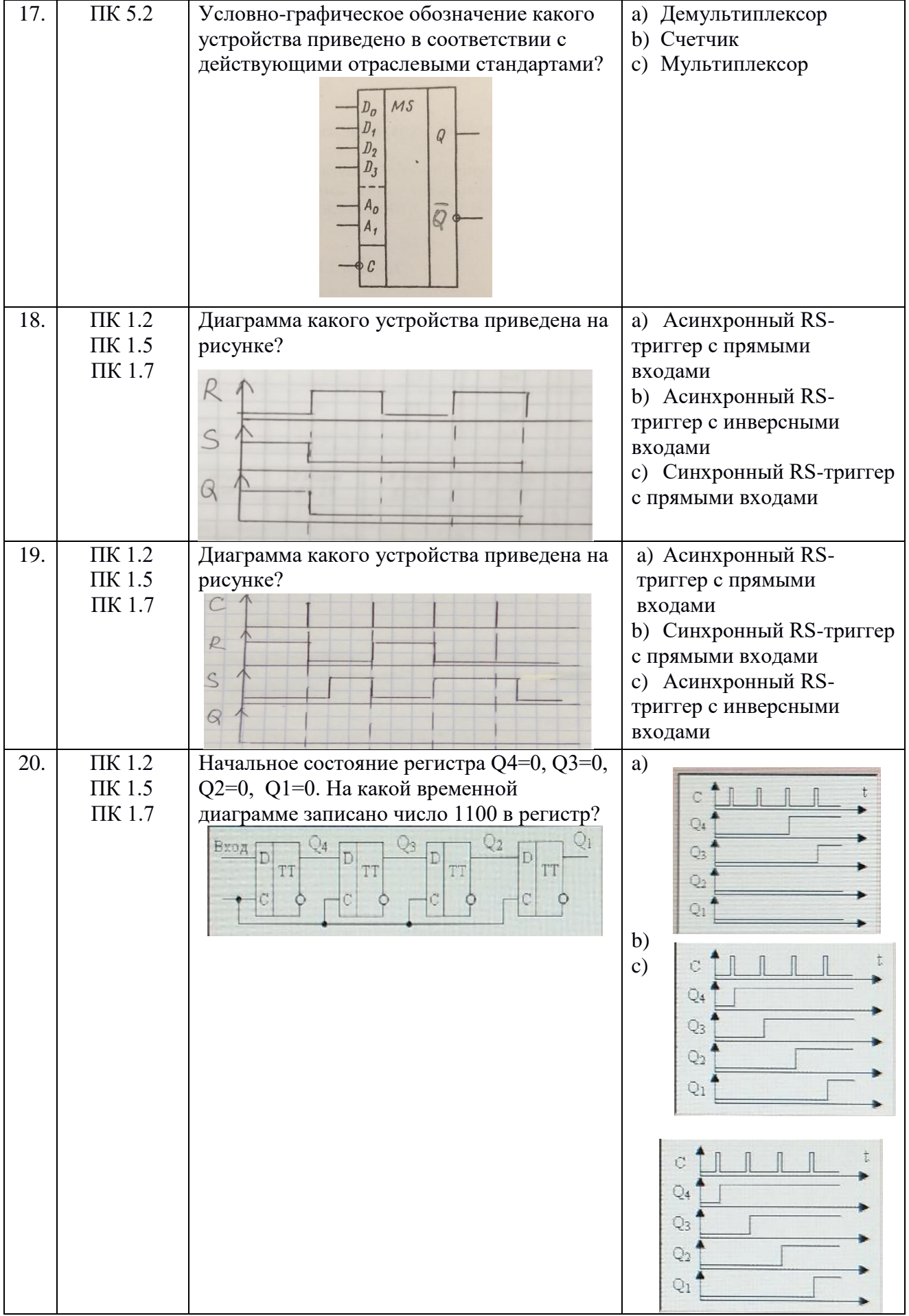

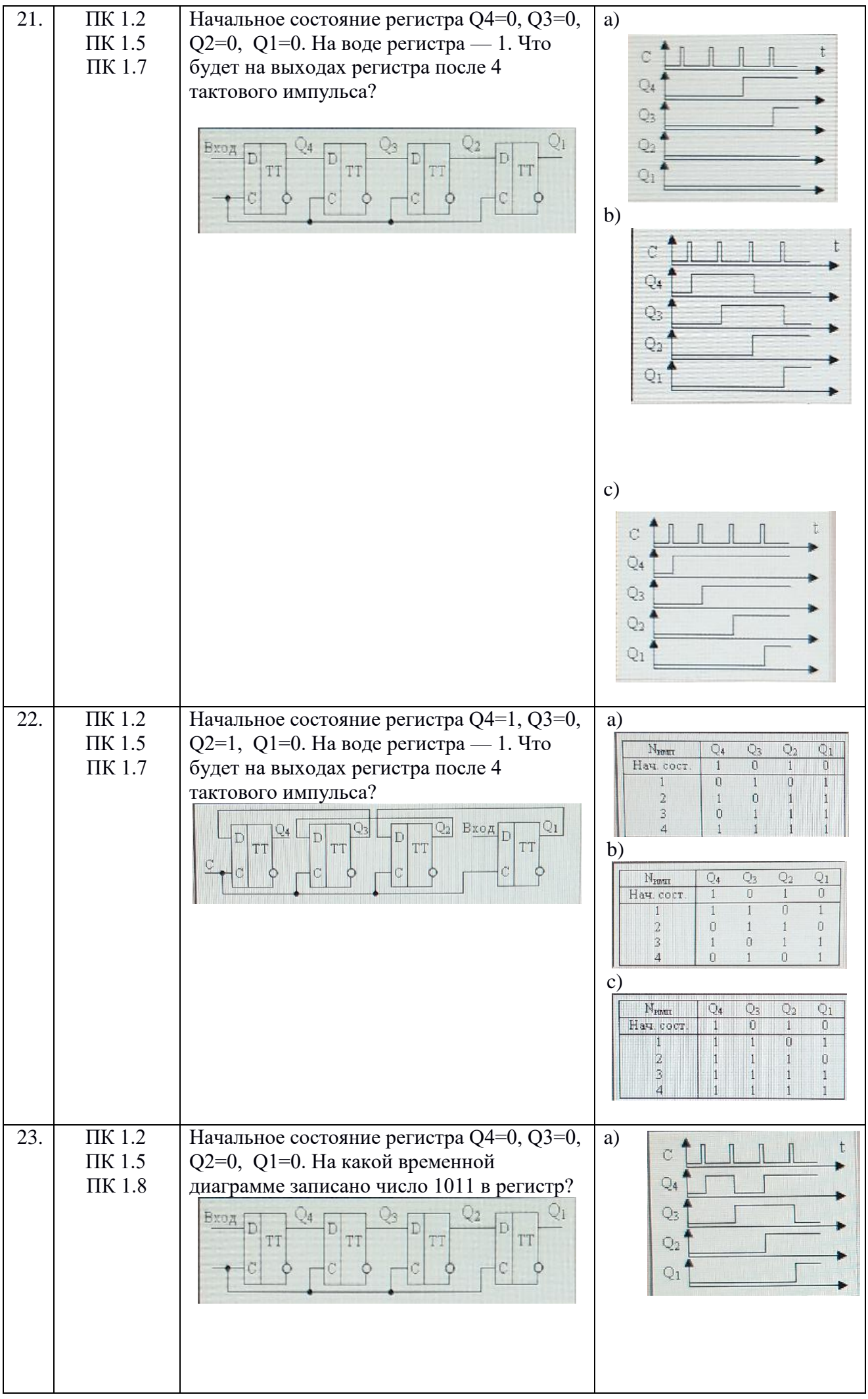

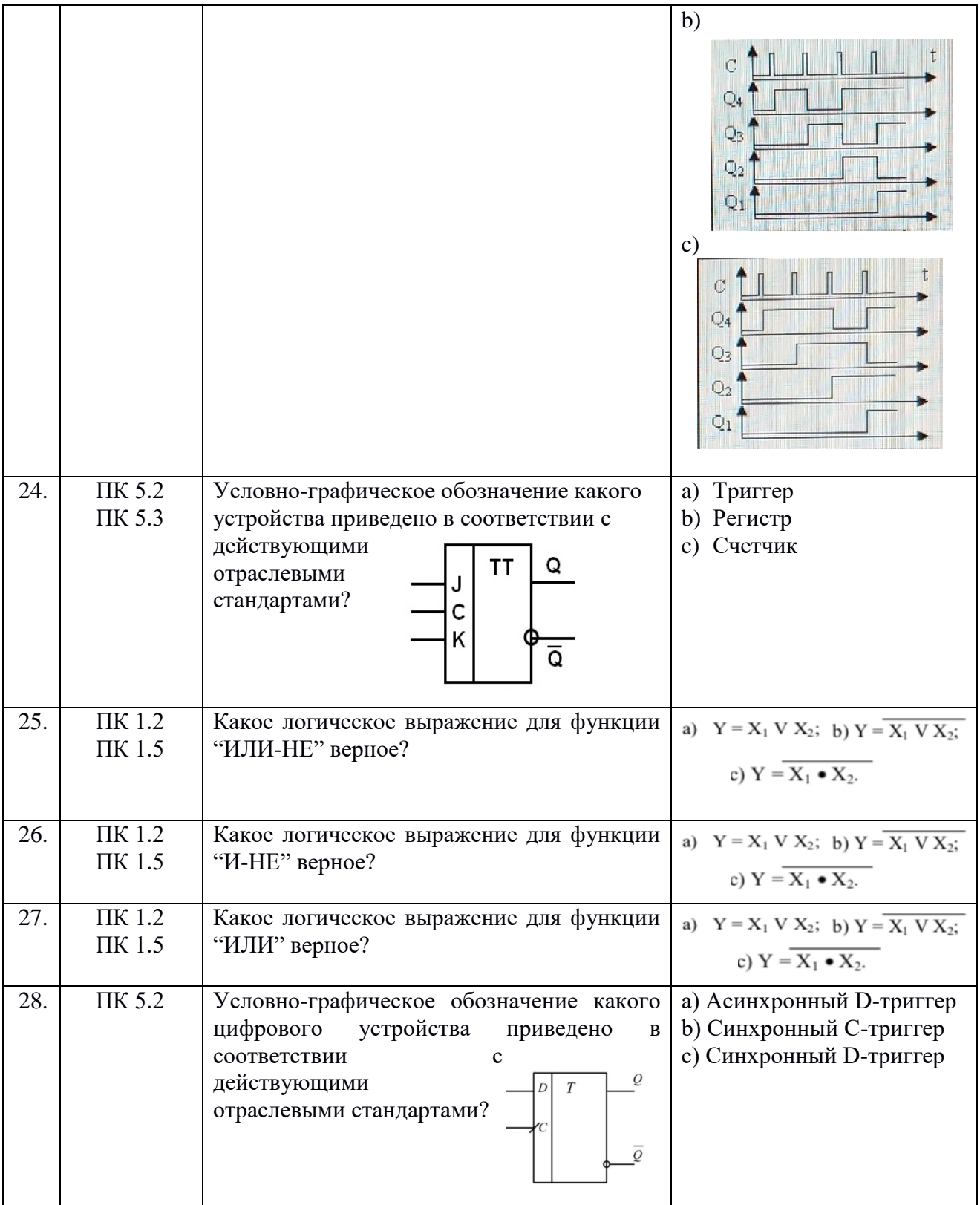

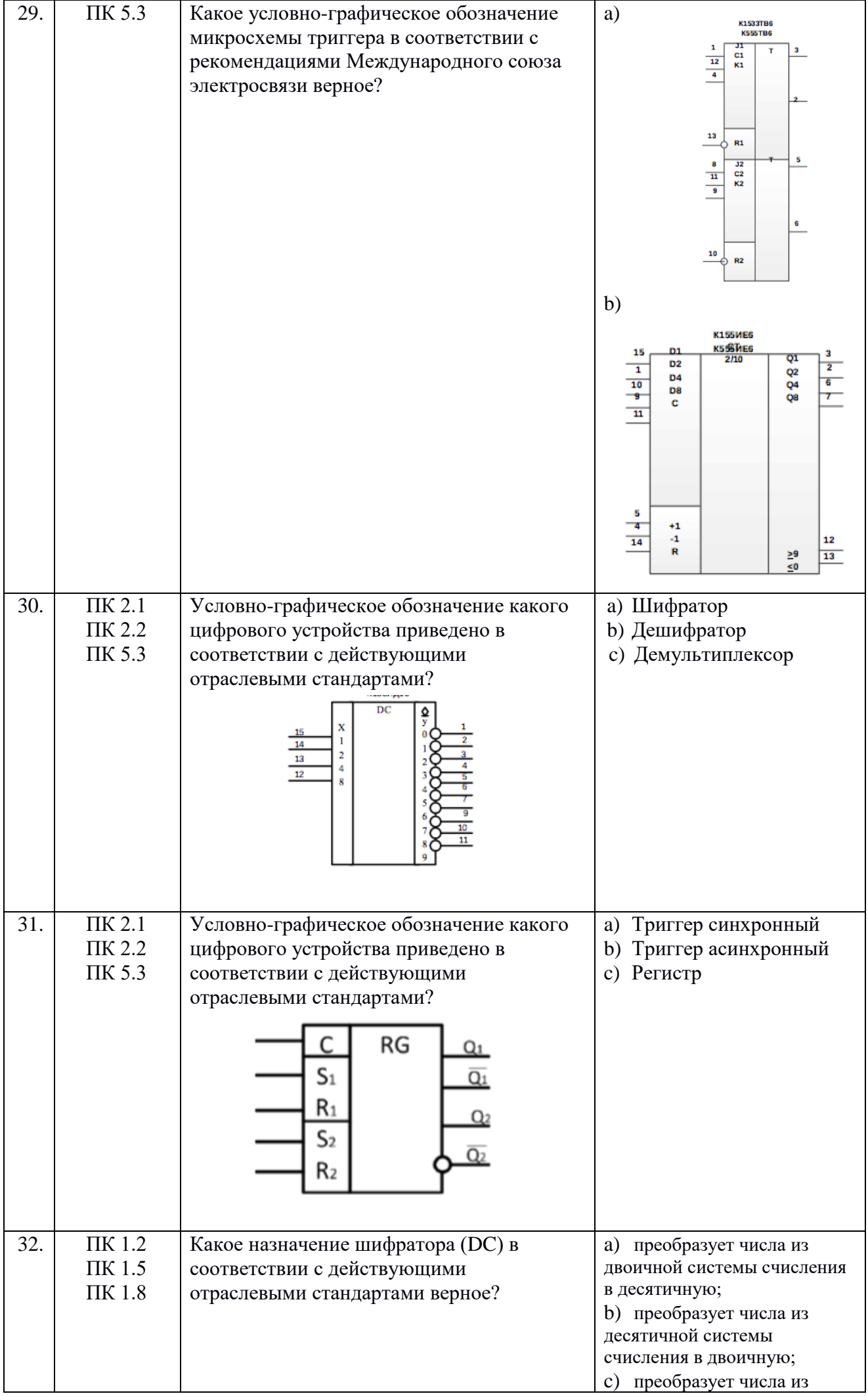

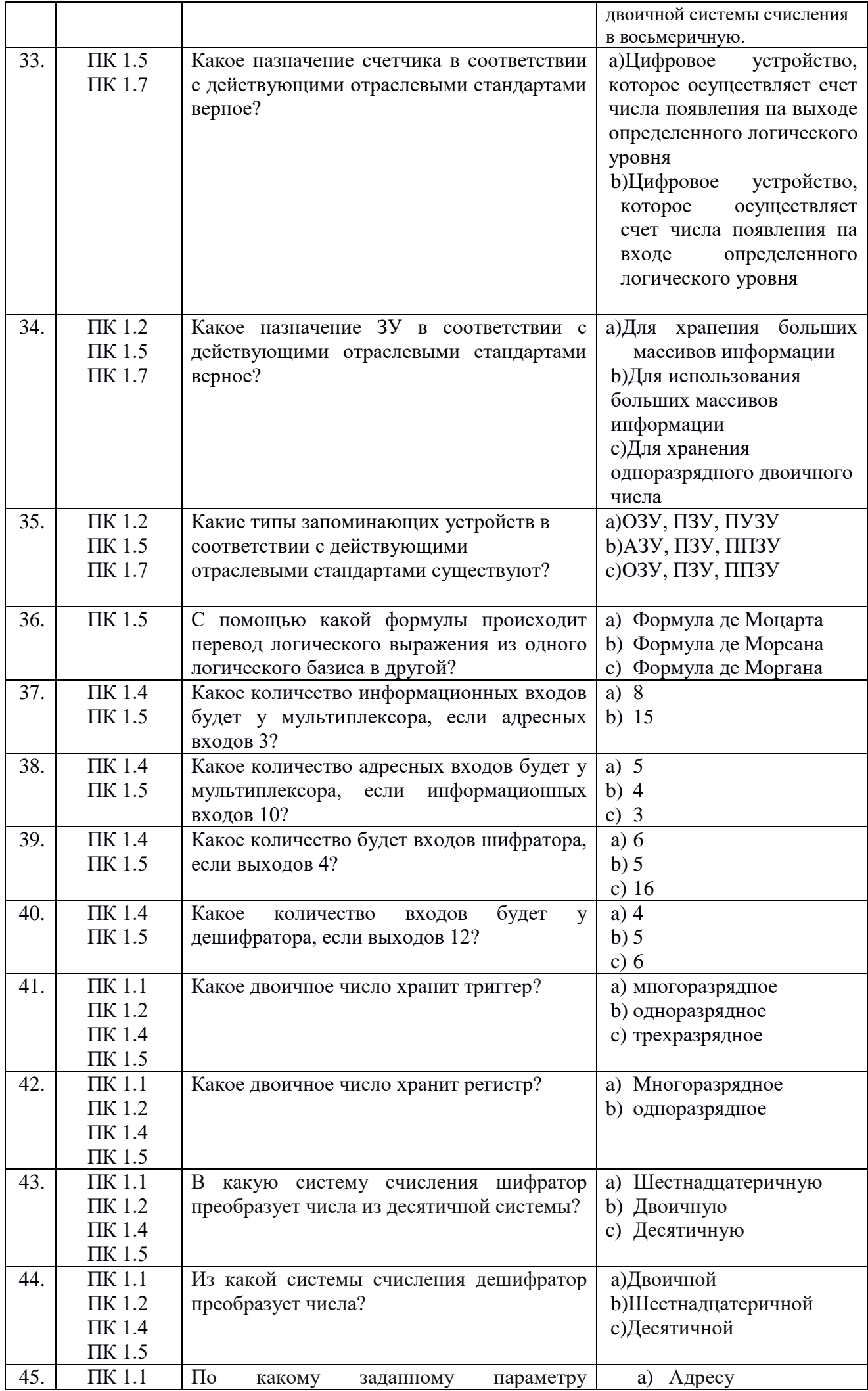

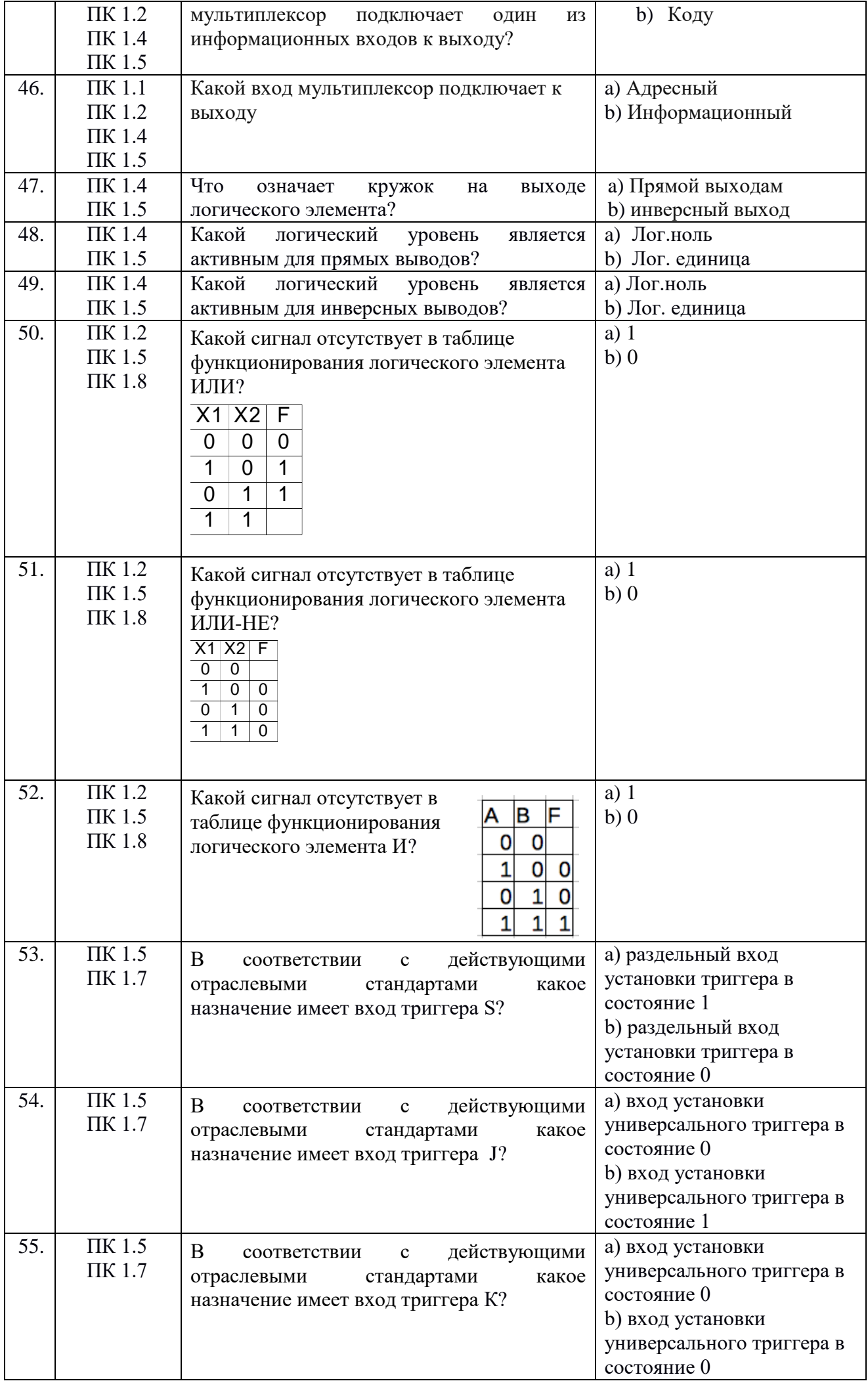

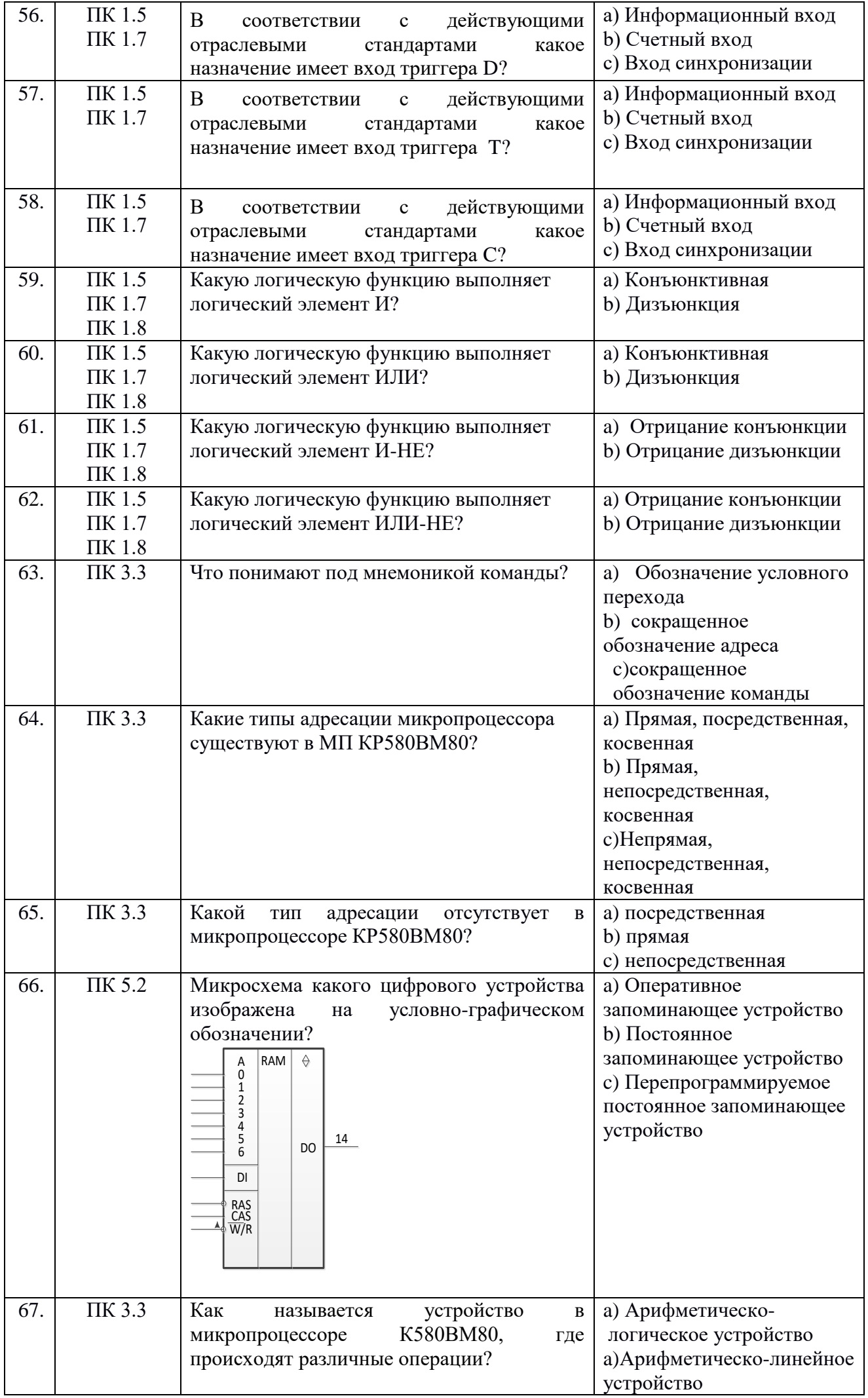

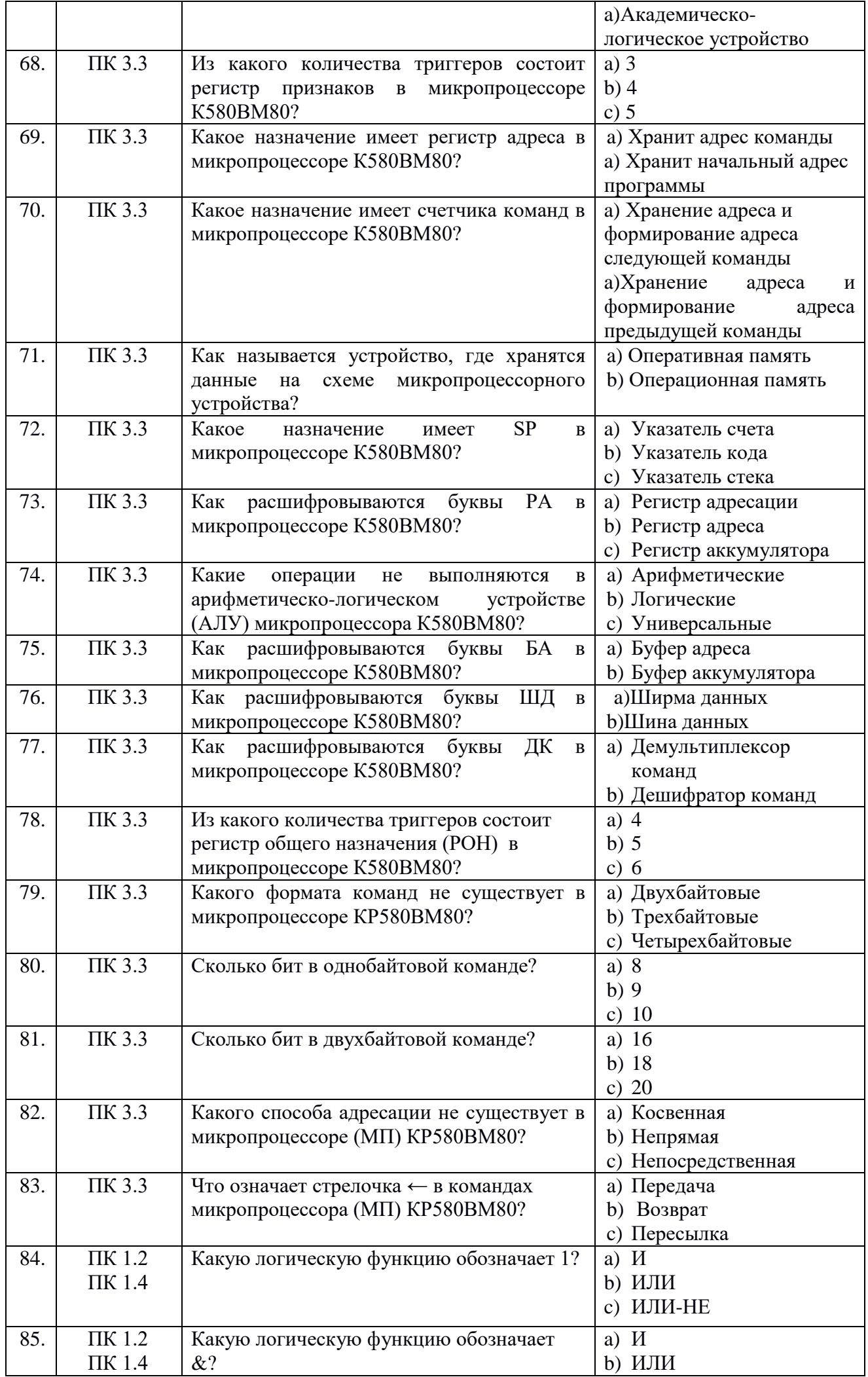

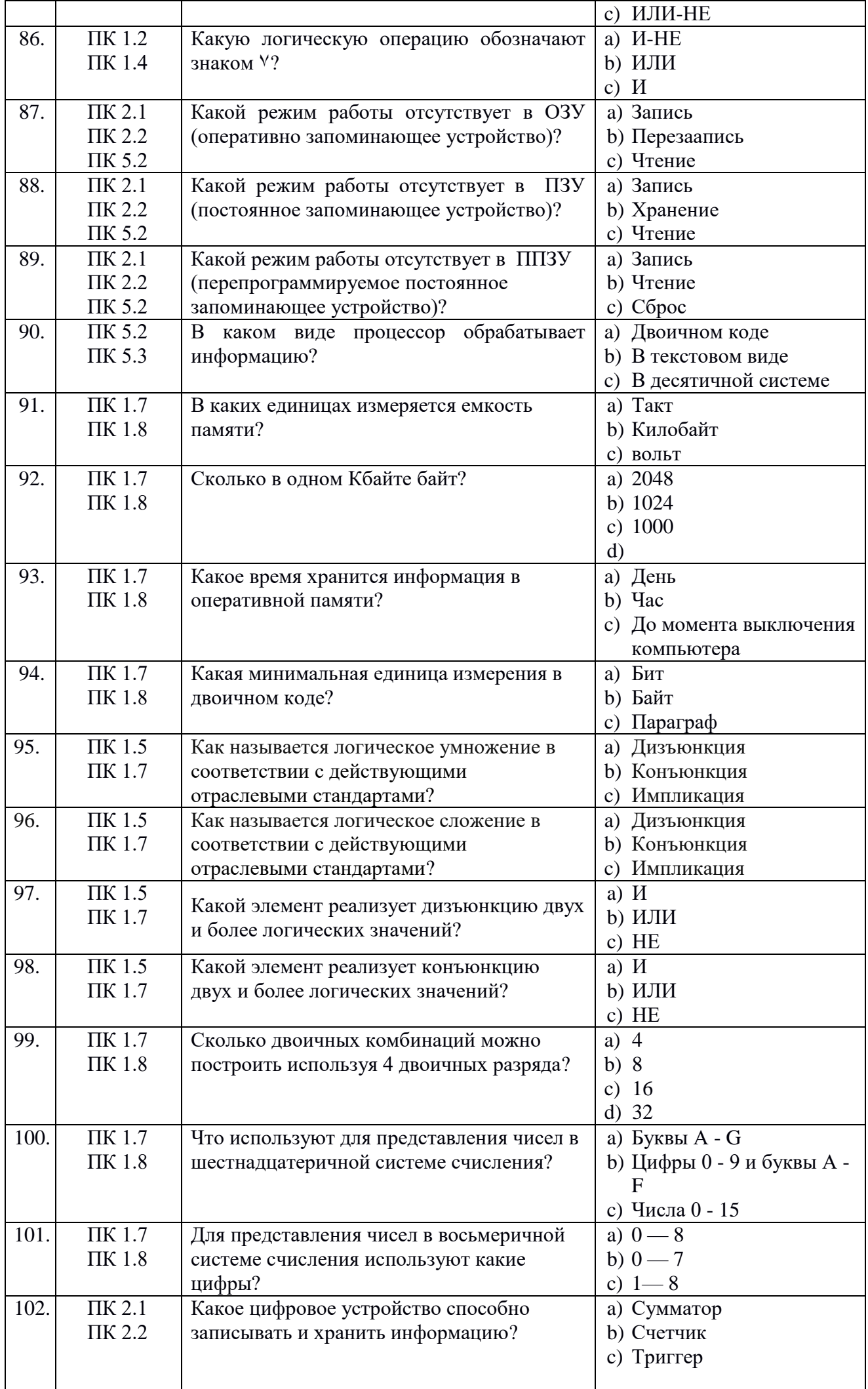

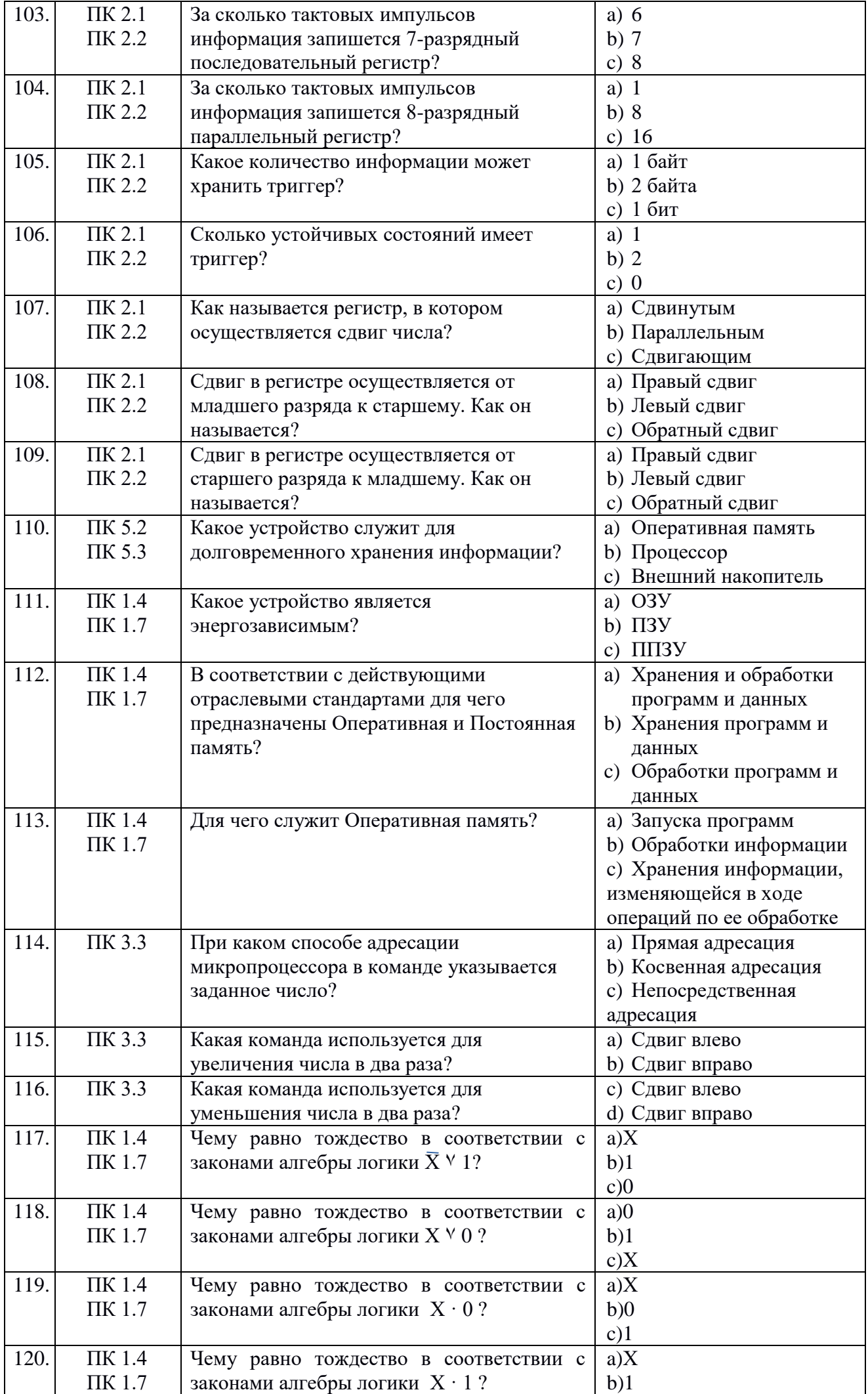

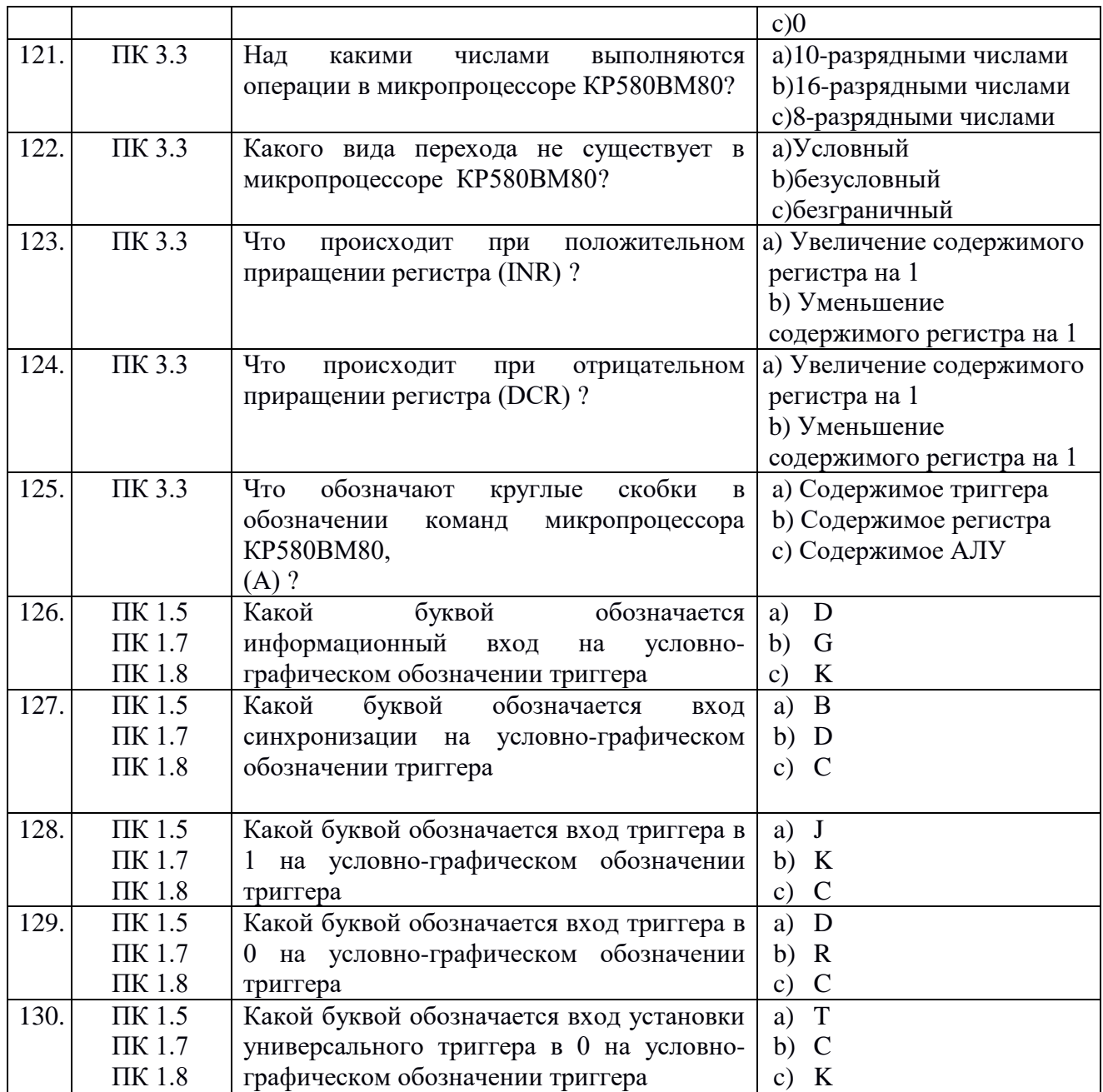

## **Второй блок заданий**

Формируемые ОК1-11

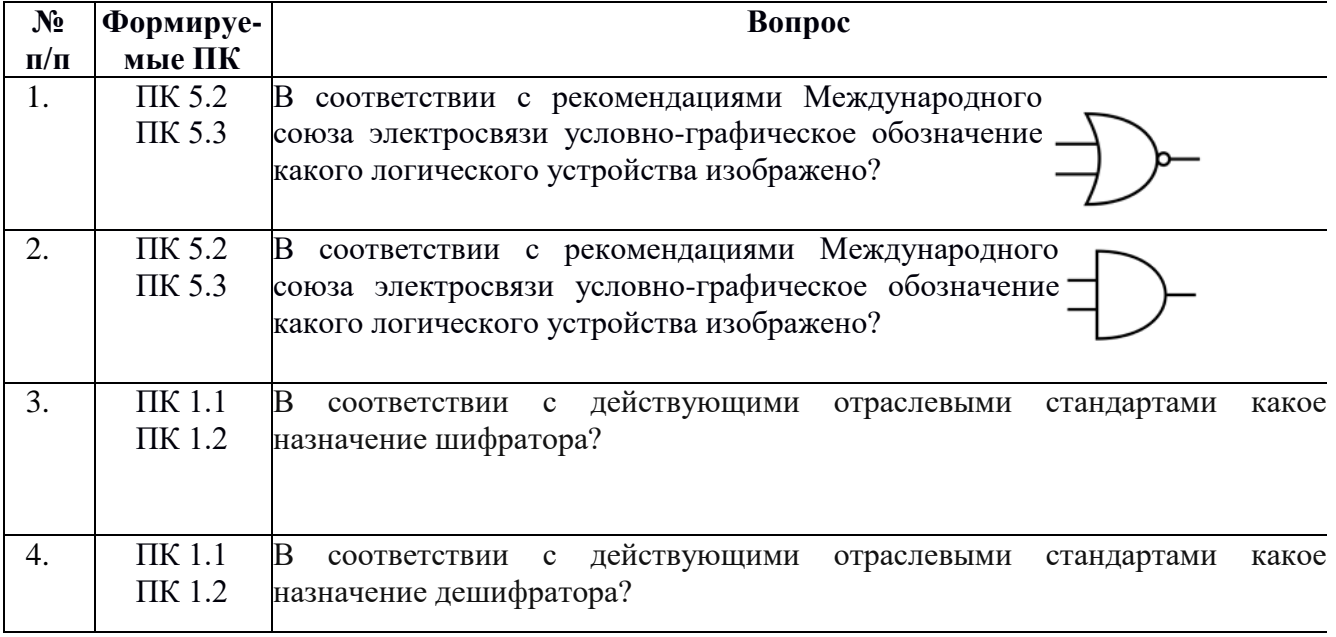

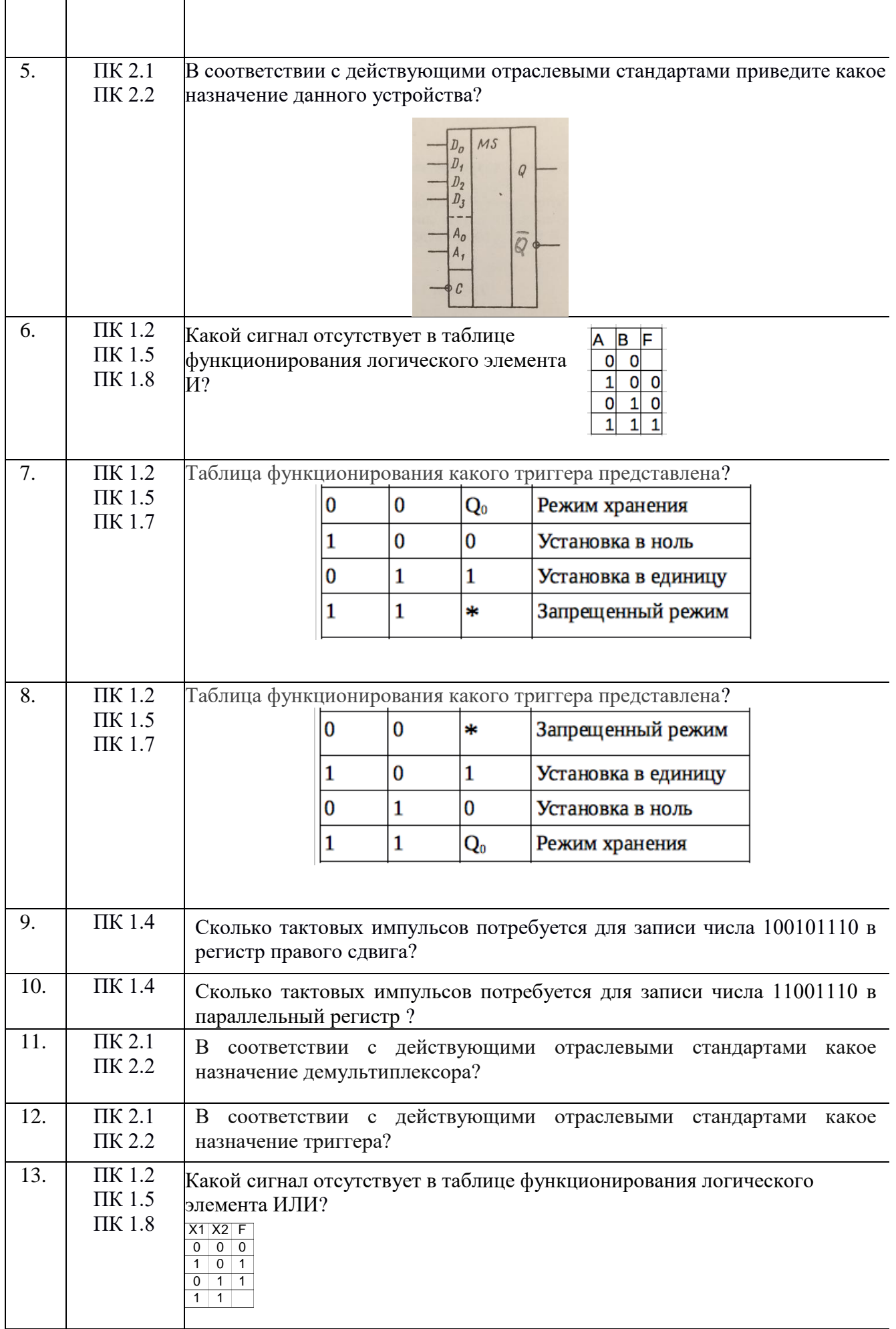

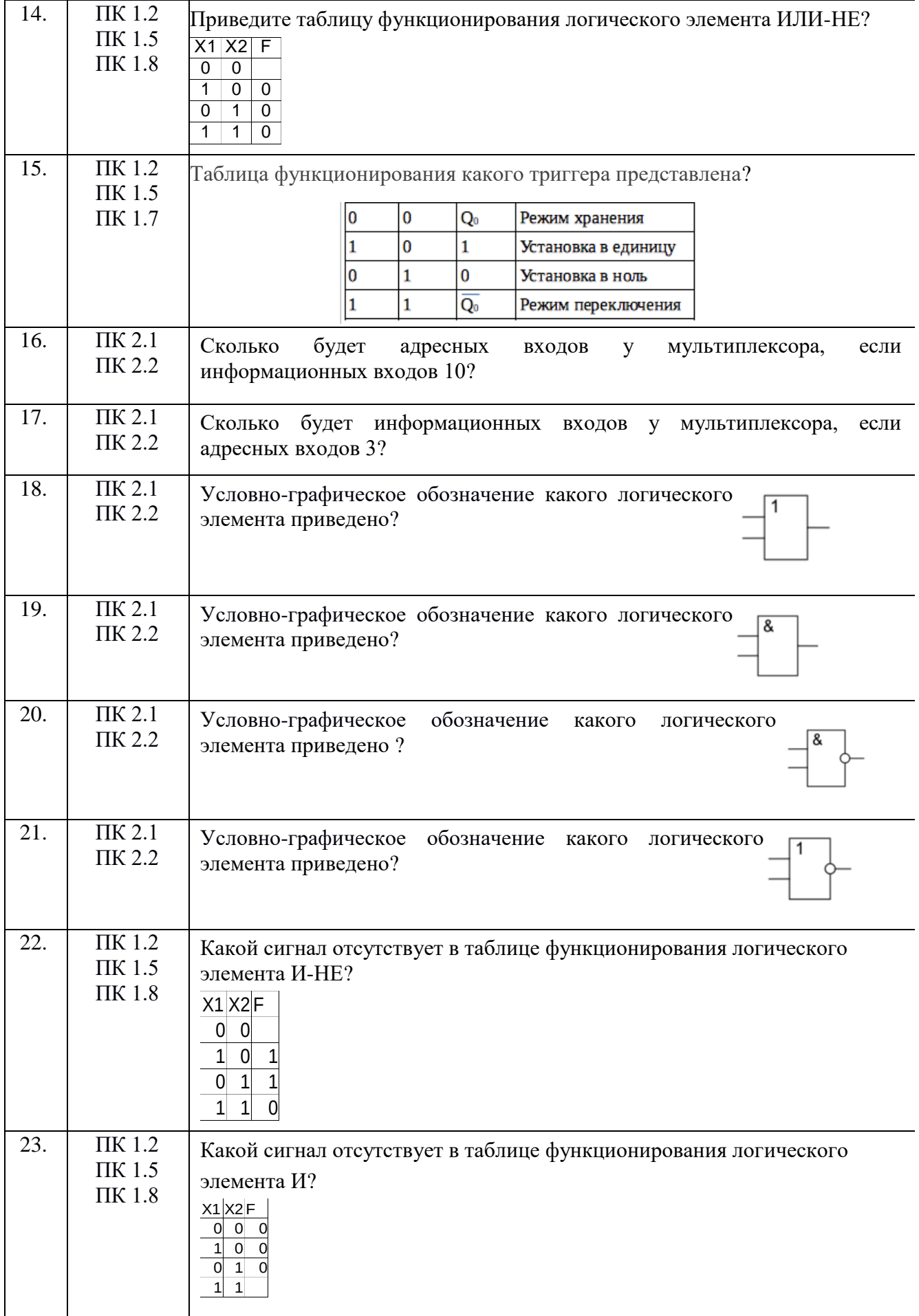

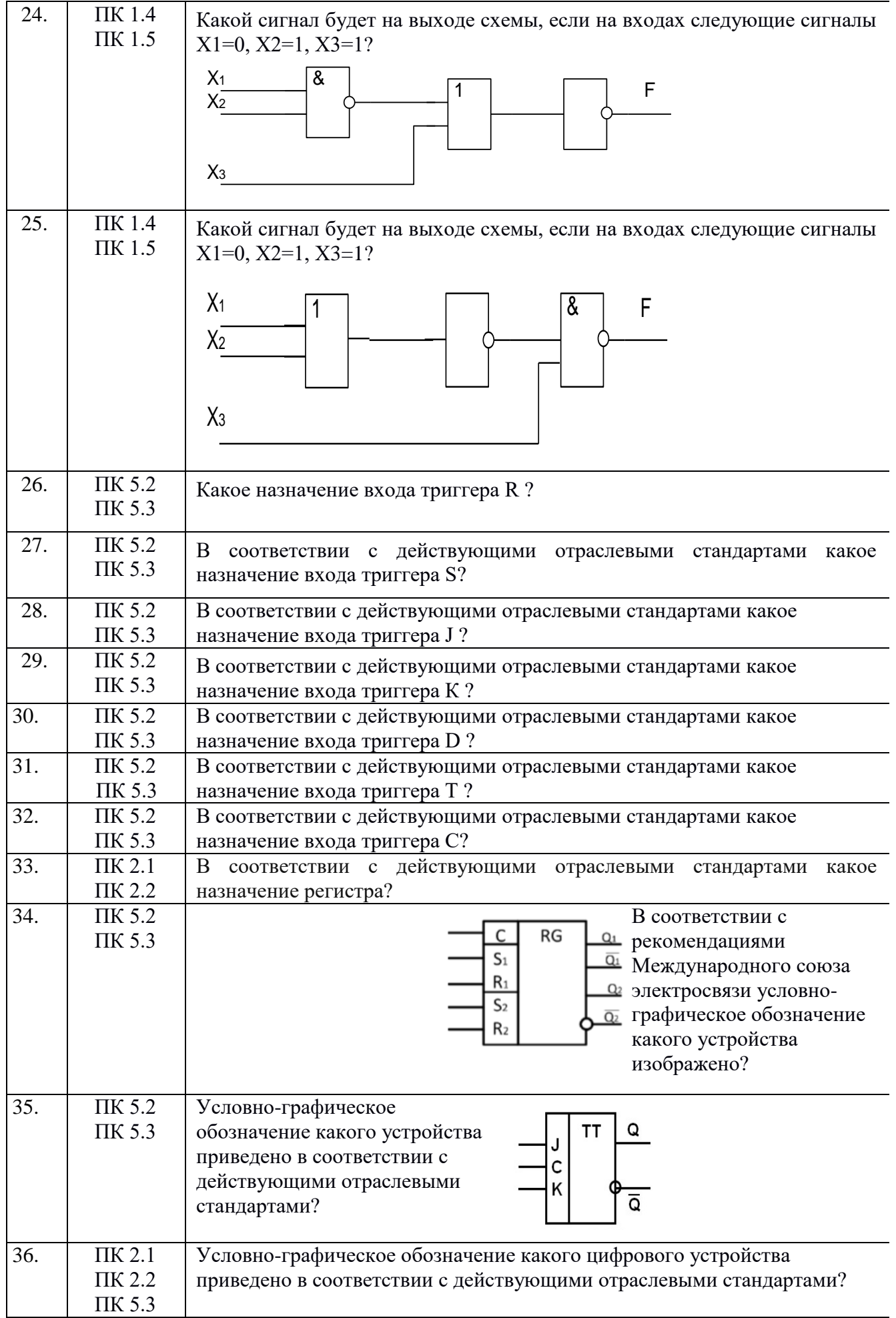

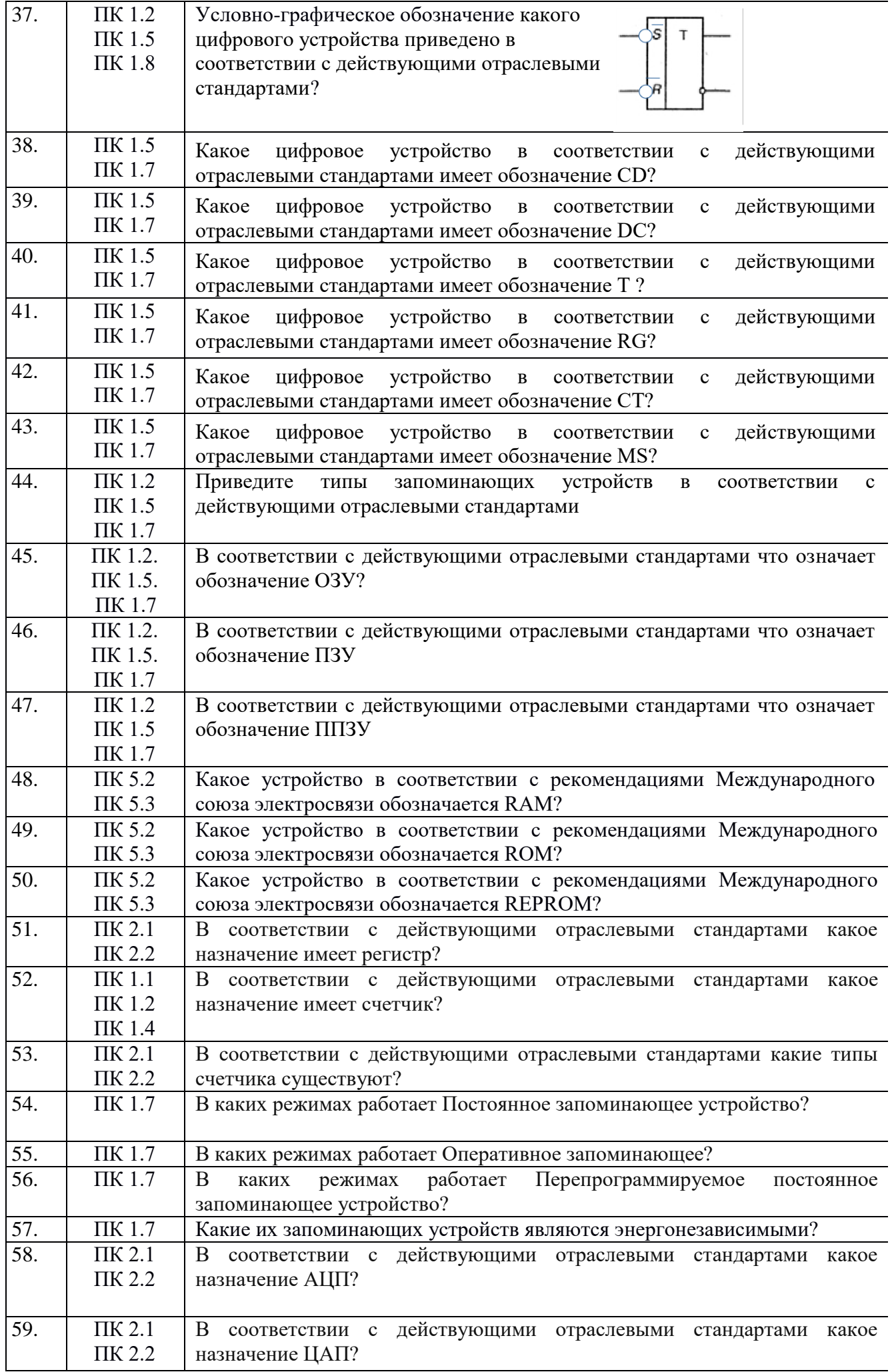

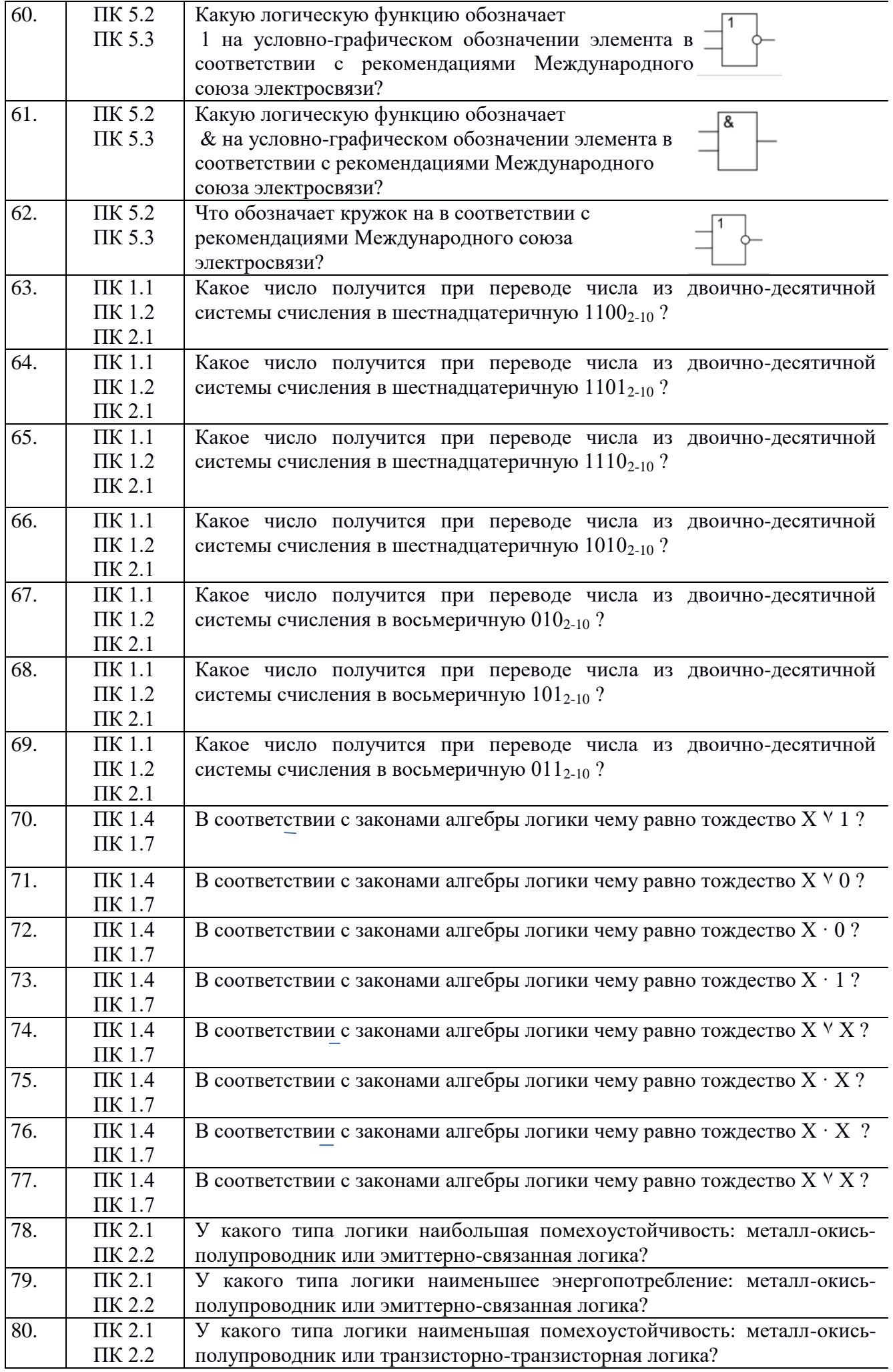

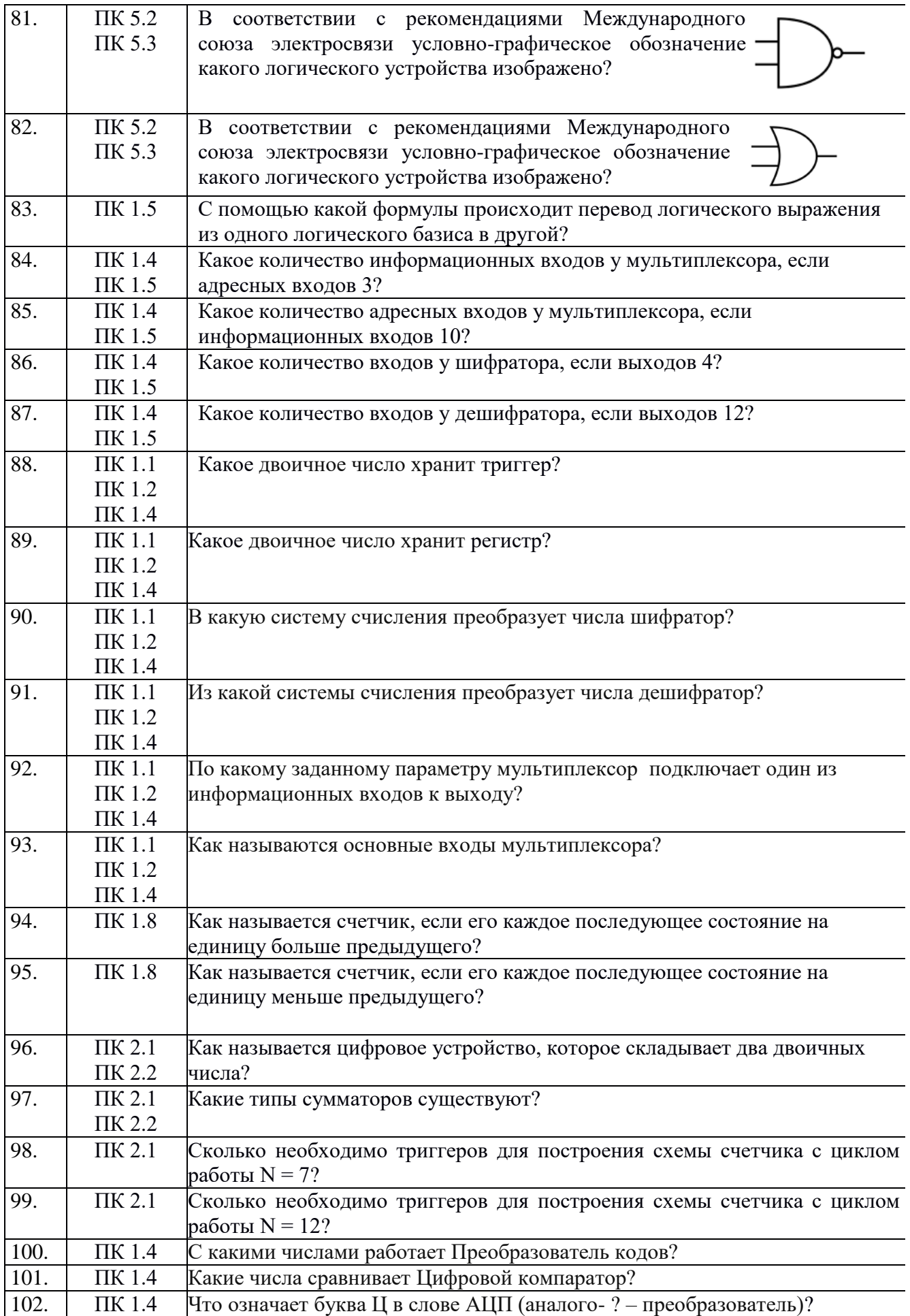

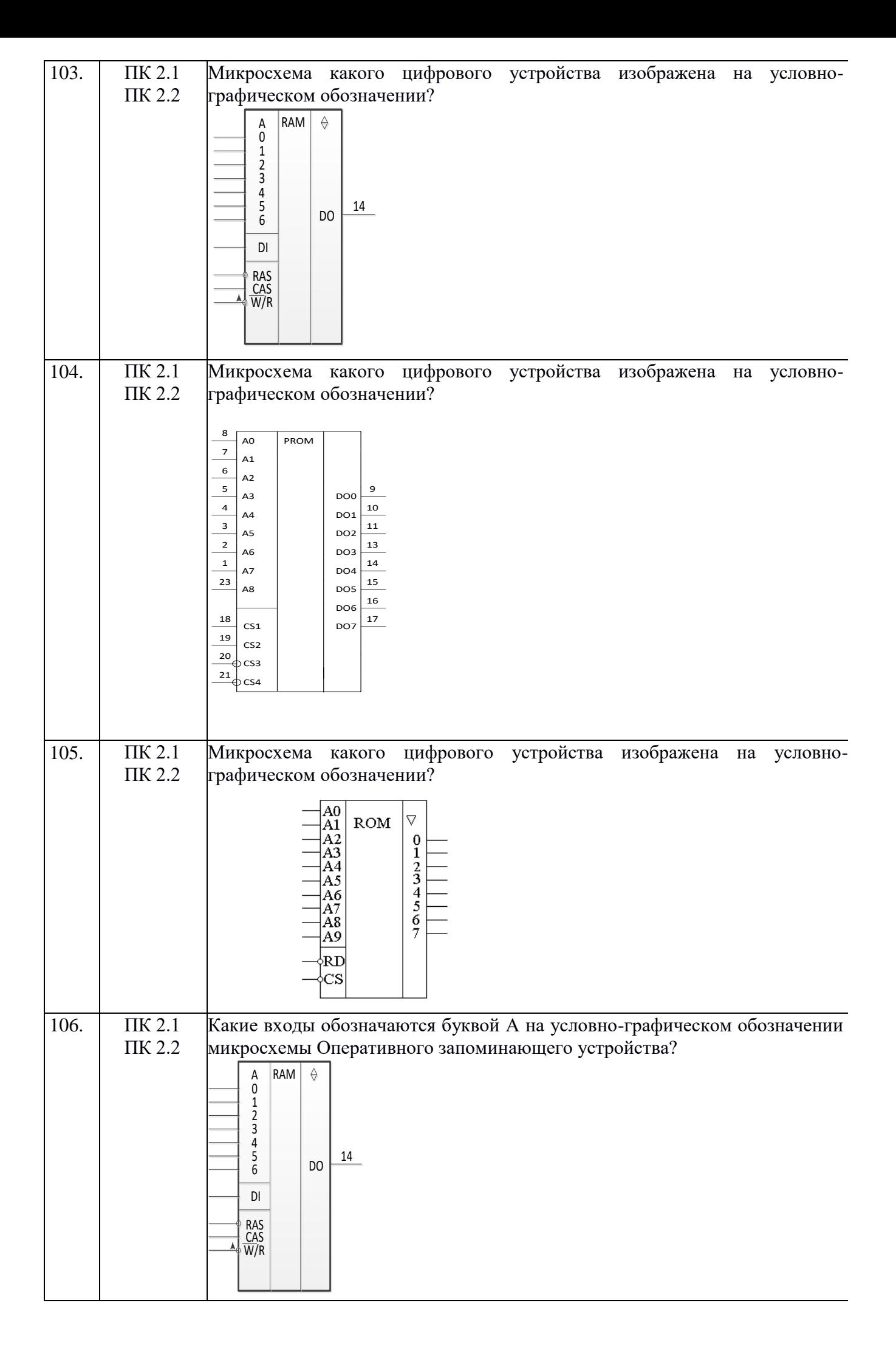

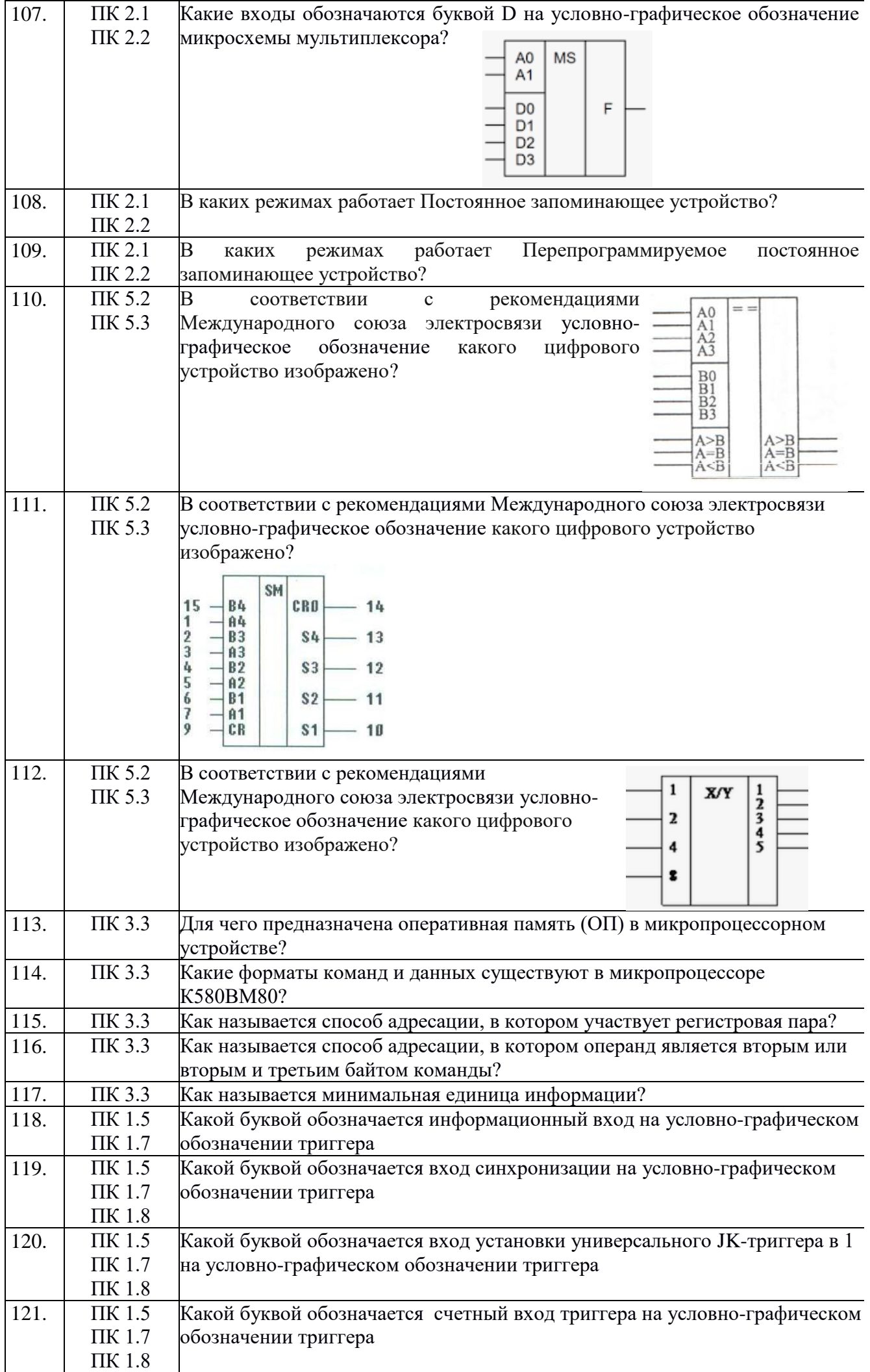

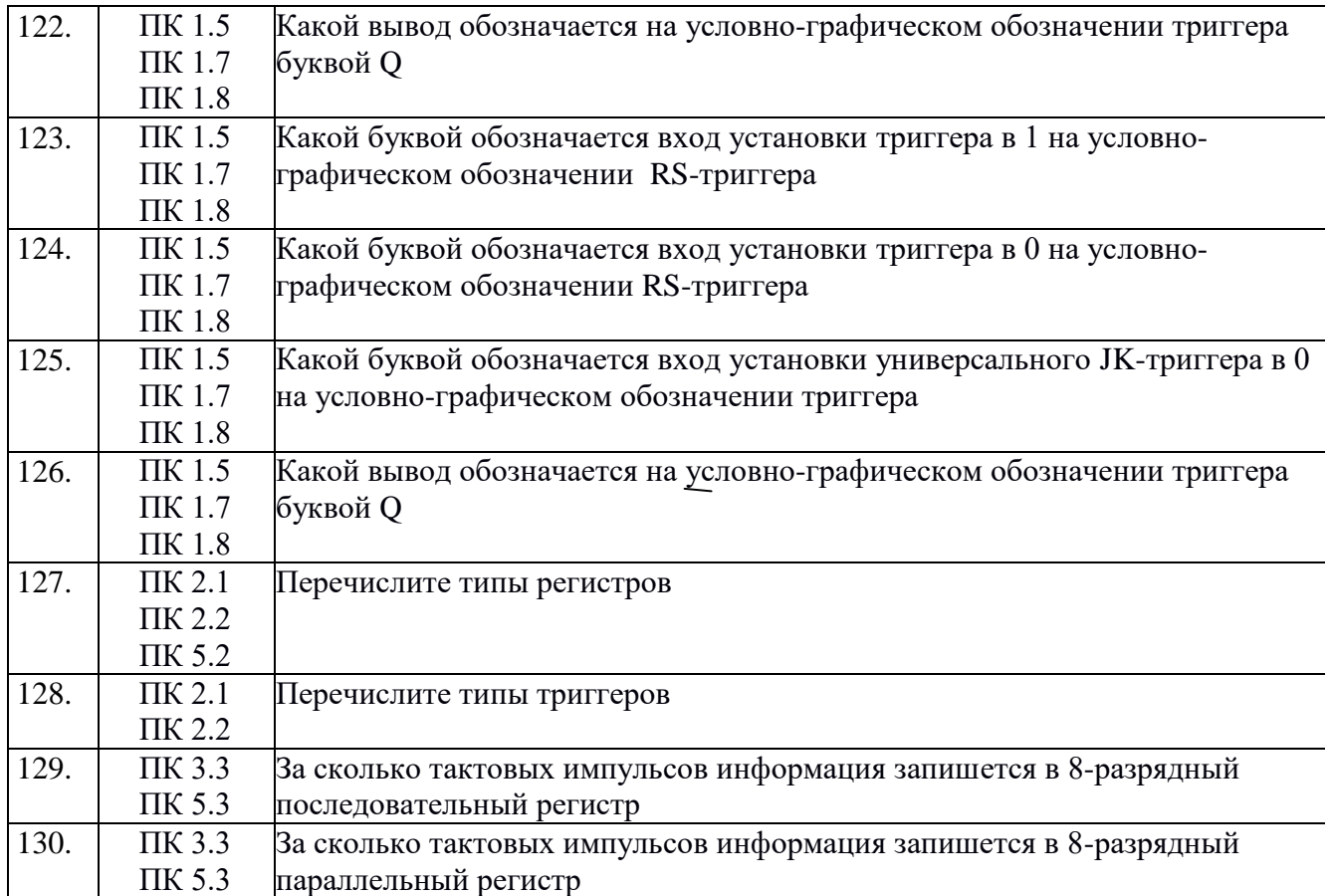

Составили: Т.Н. преподаватель Строде Т.Н.

преподаватель Ковалева Л.В.